# **SIMULACIÓN DEL CAMPO DE MICROONDAS EN UNA CÁMARA DE DESCARGA RCE**

**MAO TSETUNG MURILLO ACEVEDO** 

**BUCARAMANGA** 

**UNIVERSIDAD INDUSTRIAL DE SANTANDER** 

**FACULTAD DE CIENCIAS** 

**ESCUELA DE FÍSICA** 

**2005** 

# **SIMULACIÓN DEL CAMPO DE MICROONDAS EN UNA CÁMARA DE DESCARGA RCE**

# **MAO TSETUNG MURILLO ACEVEDO**

Trabajo presentado como requisito parcial para optar

el título de físico

Director: Ph.D VALERI DOUGAR JABON

**BUCARAMANGA** 

**UNIVERSIDAD INDUSTRIAL DE SANTANDER** 

**FACULTAD DE CIENCIAS** 

**ESCUELA DE FÍSICA** 

2005

A mi papá

## **AGRADECIMIENTOS**

- A Dios, por todo.
- A la UIS por su apoyo y su calidad, mediante sus servicios de comedores y Residencias estudiantiles, los cuales me pemitieron sostenerme para cumplir este sueño y a su buen personal docente, los cuales me enseñaron que había algo mas.
- Al doctor Valeri Dougar Jabon, por su apoyo y respaldo, para sacar adelante este proyecto.
- Al doctor Ilia D. Mikhailov, y al ficomaco por su paciencia y su valiosisima colaboración.
- A la escuela de física por su alta calidad y calor humano.
- A mi familia, a Sor Carmen B. Gómez y todos los que me apoyaron cuya colaboración no olvidaré.
- A toda la comunidad universitaria en donde encontré amigos y una mujer en la cual descubrí el amor.

# **CONTENIDO**

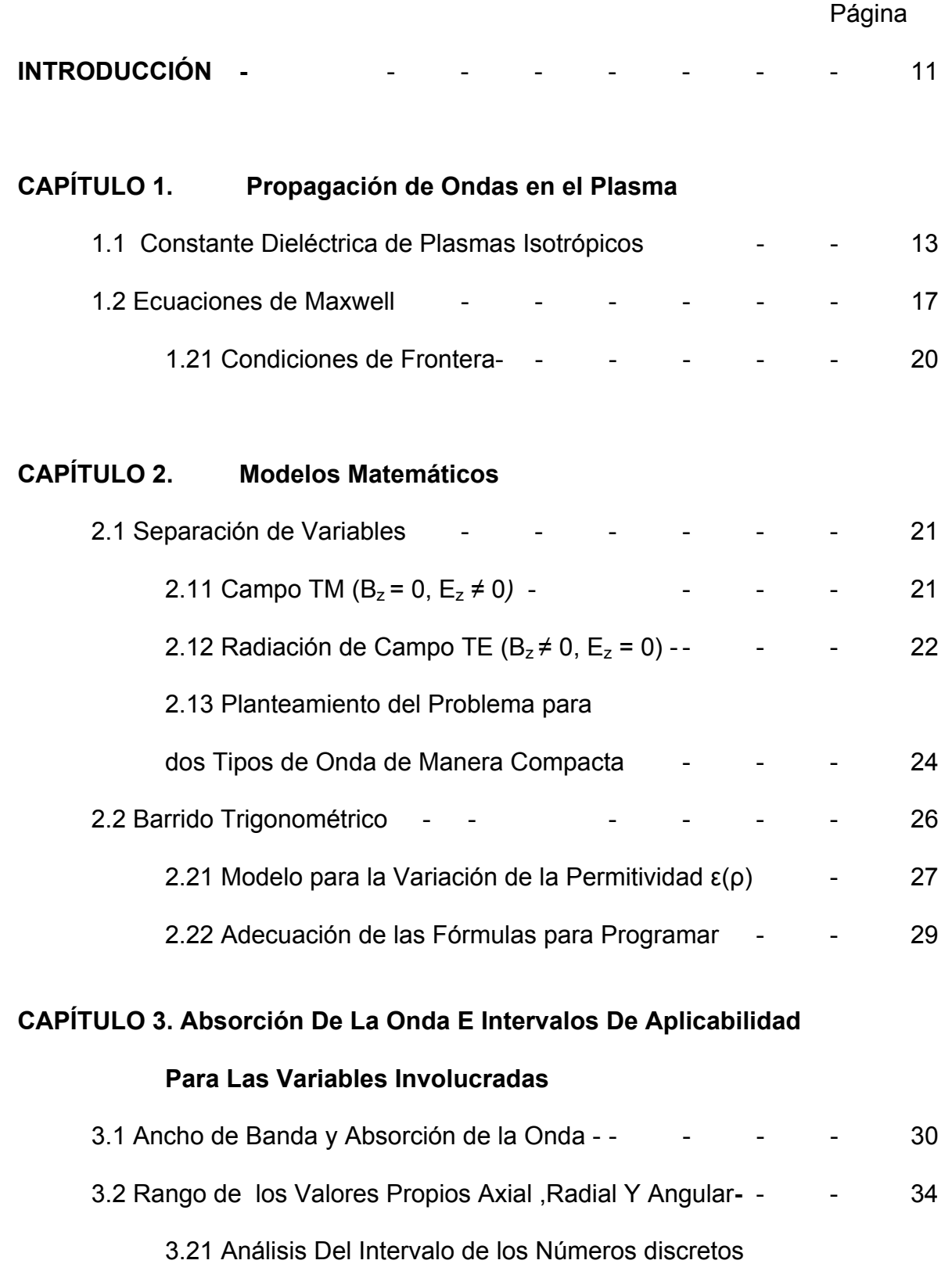

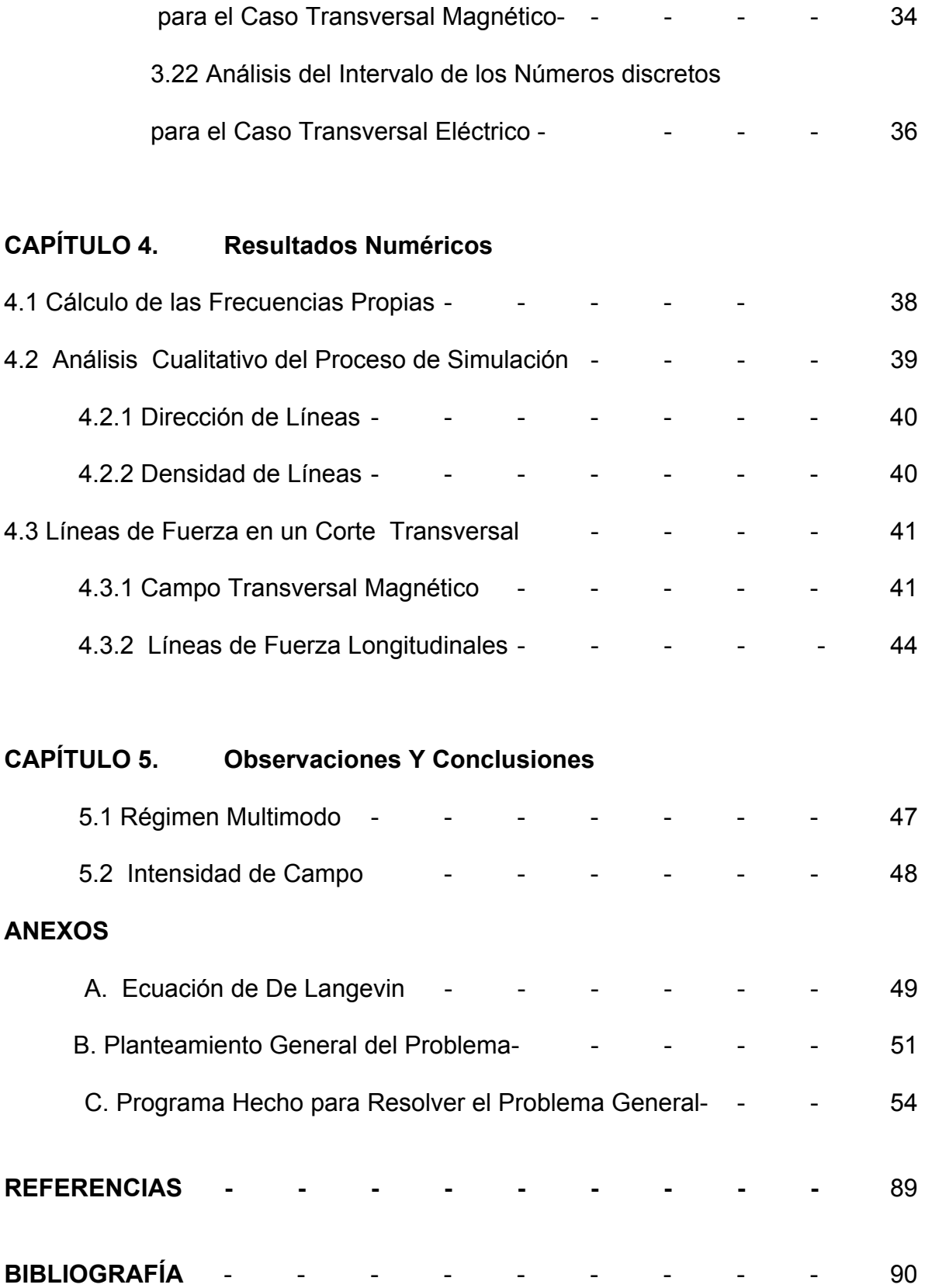

# INDICE DE FIGURAS

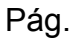

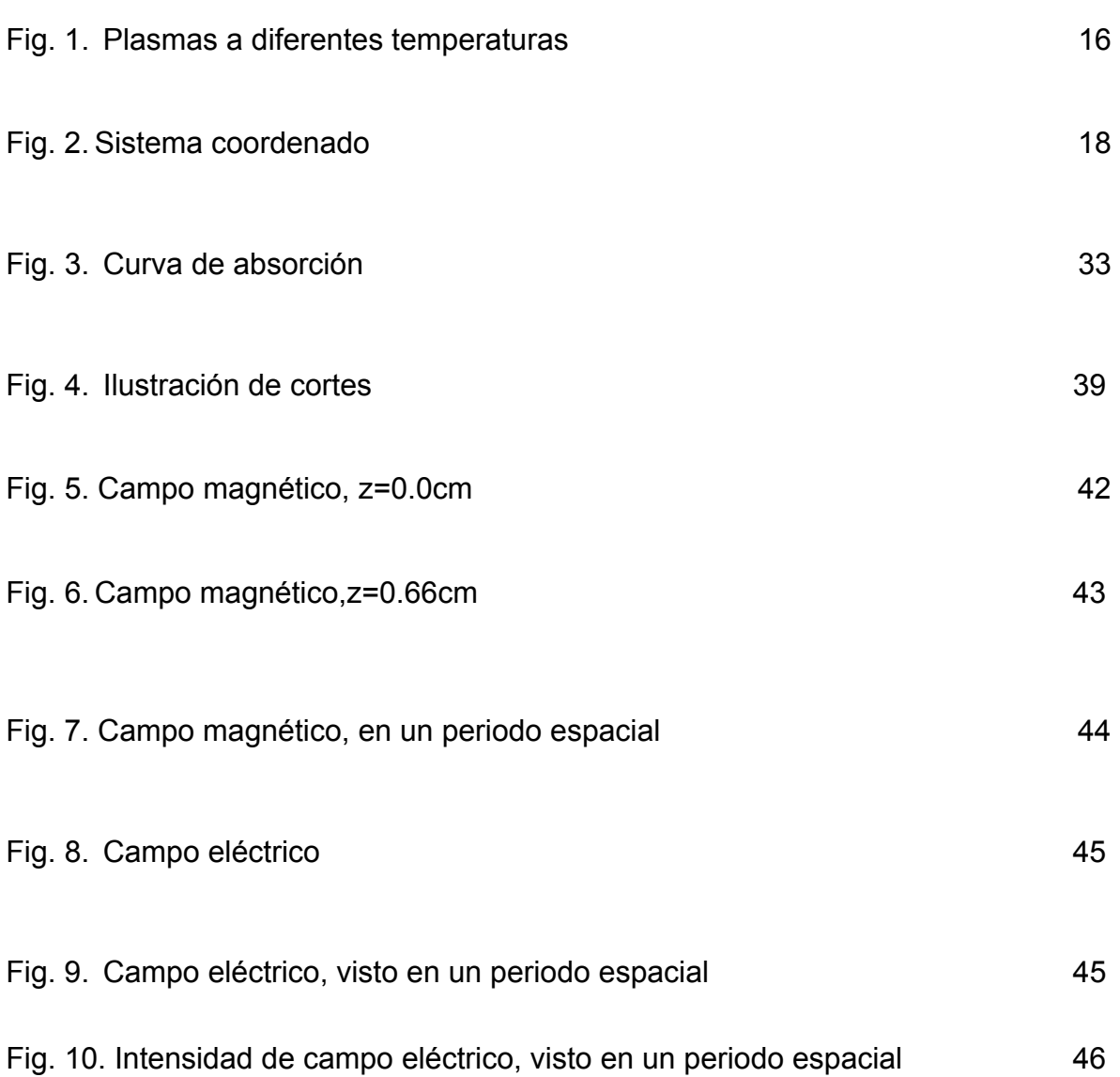

TÍTULO: SIMULACIÓN DEL CAMPO DE MICROONDAS EN UNA CÁMARA DE DESCARGA RCE.<sup>1</sup> AUTOR: MAO T. MURILLO ACEVEDO.<sup>2</sup> PALABRAS CLAVES: ECUACIONES DE MAXWELL, SIMULACIÓN DE CAMPO, CAVIDAD RESONANTE, PERMITIVIDAD ELECTRICA.

## RESUMEN

Como un paso previo en el análisis de la nueva trampa magnética, cero-B, ideada por Laboratorio de Física del Plasma bajo la dirección del doctor Dougar Jabon, se estudia la distribución del campo de microondas dentro de una cámara de descarga de una fuente de iones tipo mínimo-B. Para el plasma, se usa el modelo de dipolos oscilantes, con el fin de mejorar los resultados obtenidos para la aproximación del plasma homogéneo.

Para hacer que el estudio fuera mas realista se toma en cuenta las perdidas de potencia en las paredes de la cámara y se considera la no homogeneidad radial del plasma, usando un modelo lineal para la variación de la permitividad del medio. Se toman en consideración los valores de la temperatura en el eje y la condición para la densidad electrónica en las paredes de la cavidad. Para la visualización de los resultados de simulaciones acerca del campo de microondas se utiliza el modelo de líneas de fuerza. Se demuestra que la distribución del campo tiene un carácter complejo con variaciones significativas tanto en la dirección radial como longitudinal. Para alcanzar la efectividad máxima de absorción de microondas es necesario tomar en consideración la distribución fuertemente no homogénea del campo de microondas. La configuración del campo magnético obtenida garantiza que la superficie resonante pasa parcialmente por máximos del campo de microondas.

<sup>&</sup>lt;sup>1</sup>Proyecto de Grado

<sup>&</sup>lt;sup>2</sup> Facultad de Ciencias, Escuela de Física, Director: Valery Dougar Jabon.

TITLE: FIELD MICROWAVE IN RCE DISCHARGE CHAMBER SIMULATION AUTHOR: MAO T. MURILLO ACEVEDO.<sup>2</sup> KEY WORDS: MAXWELL EQUATIONS, FIELD SIMULATION, RESONATOR CAVITY, ELECTRIC PERMITTIVITY.

# ABSTRACT

For a previous step in the study of new magnetic tramp for plasma confining, zero-B, proposed by the Plasma Physic Laboratory headed by doctor Dougar Jabon, it is studied the microwave field distribution a discharge chamber with plasma of an ion source. In order to consider plasma influence, a model of oscillates dipoles is used.

To make the study more realistic, the energy losses in the walls and the plasma inhomogeneity are took in consideration. A radial change in permittivity is used in limits of a lineal model where the values of temperature on the axe and electron density at the cavity walls are parameters. In order to visualize the microwave field simulation results the model of force lines is used. It is shown that the field distribution has a complex structure as in the radial direction as in the longitudinal direction. It is necessary consider the distribution strong inhomogeneity of the microwave field in order achieve the maximum efficiency of microwave absorption. The magnetic field configuration is to guarantee that the resonance surface pass partially through the microwave field maxima.

<sup>1</sup> Degree Project

<sup>&</sup>lt;sup>2</sup> Facultad de Ciencias, Escuela de Física, Director: Valery Dougar Jabon.

## **INTRODUCCIÓN**

El gran interés de los investigadores de diferentes países en la elaboración de fuentes iónicas mostrado en las últimas décadas está relacionado con una amplia variedad de posibles aplicaciones de estos dispositivos, como aceleradores para investigación nuclear, tratamiento y modificación de semiconductores y superficies metálicas, separadores de isótopos, espectrógrafos de masas y como medio para orientación fina de satélites, etc.

Las fuentes de iones positivos se pueden subdividir en dos grupos: los generadores de iones levemente cargados y las que producen iones altamente cargados. En ambos casos los requisitos que deben satisfacer estas fuentes son: alta productividad, bajo nivel de flujo de gas desde la fuente (es decir alta eficiencia de ionización), alto rendimiento energético, alto brillo y bajo nivel de emitancia.

Aunque utilizadas desde hace más de un siglo los filamentos de vida corta y los cátodos calientes en las fuentes de iones podrían ser reemplazados si es posible por sistemas sin estos elementos que limitan el tiempo de funcionamiento continuo.

Una posibilidad que encuentra amplia aplicación es reemplazo de los sistemas con electrodos en las fuentes iónicas por sistemas plásmicos sin electrodos. Esta tarea es cumplida por los ECRIS (fuentes iónicas con resonancia ciclotrónica electrónica). Una amplia información sobre diferentes tipos de fuentes iónicas diseñadas hasta el momento y acerca de parámetros de haces iónicos extraídos de estas se puede encontrar en las referencias [1-7].

11

En el área de la física del plasma como en otras ramas de la misma que manejan un sistema de muchas partículas por imposibilidad de encontrar soluciones de manera analítica se utilizan en la mayoría de los casos modelo empíricos o semiempíricos. Esta situación se complica cuando el plasma está sometido a campos externos no estacionarios debido a la necesidad de resolver un conjunto de ecuaciones electrodinámicas en un medio asimétrico y no homogéneo. De aquí la gran importancia que tiene el análisis computacional de dinámica del plasma para obtener los resultados que posibiliten diagnosticar de manera más óptima un plasma en campos electromagnéticos alternos y estacionarios.

Una de las líneas magistrales del Laboratorio de Física del Plasma (Escuela de Física, UIS) es el estudio computacional detallado de fuentes iónicas modernas. Estas fuentes se basan en el fenómeno de resonancia ciclotrónica electrónica (RCE) que se realiza en trampas magnetostáticas tipo mínimo-B [8].

Con el fin de optimizar el funcionamiento de las fuentes iónicas, el Laboratorio de Física del Plasma bajo la dirección del doctor Dougar Jabon fue propuesta una nueva trampa para confinar plasmas [9] llamada cero-B y por eso surge la necesidad de estudiar el comportamiento del plasma en presencia de campos externos dentro de esta trampa de nueva configuración. La propuesta presentada está diseñada para dar un paso previo que permita junto con otros estudios, realizar en el futuro simulaciones numéricas acerca del comportamiento del plasma en trampas cero-B en condiciones RCE.

12

# **CAPÍTULO 1**

# **PROPAGACIÓN DE ONDAS EN EL PLASMA**

Por propiedades eléctricas el plasma tiene analogía con tanto materiales dieléctricos como conductores. En la analogía dieléctrica los electrones son tratados como cargas enlazadas, las cuales son asociadas con un ion positivo para formar un dipolo eléctrico. En la analogía con un conductor eléctrico los electrones son tratados como cargas libres cuya respuesta a campos aplicados es impedida por interacciones con otras partículas.

El hecho de que el plasma pueda ser visto en estos dos tipos alternativos demuestra su comportamiento complejo. Como un conductor se encuentra que la conductividad del plasma tiene ambas partes imaginaria y real indicando componentes de corriente resistivas y reactivas. Como un dieléctrico se encuentra que la constante dieléctrica es compleja, resultando en pérdidas volumétricas.[10]

#### **1.1 Constante Dieléctrica De Plasmas Isotrópicos**

Consideremos un plasma para el cual el modelo de Lorentz es aplicable (ver apéndice A), cuando este está sujeto al paso de una onda electromagnética, pero en ausencia de un campo magnético aplicado. Entonces en la ecuación de Langevin el campo eléctrico es un vector oscilante.

Ahora la onda electromagnética está compuesta de un campo eléctrico **E** y un campo magnético **H**. Si consideremos la magnitud de las fuerzas ejercidas sobre

el electrón debido a estos campos vemos, que si la velocidad de los electrones es menor que la de la luz, la magnitud del campo eléctrico **E** de la onda electromagnética resulta ser mucho mayor que la del campo magnético **H.** Por lo tanto despreciando el campo magnético obtenemos [10]

$$
m\dot{\vec{v}}_{-} + m\underline{v}_{en}\vec{v}_{-} = -e\vec{E}
$$
 (1.2.1)

Ahora el movimiento de los electrones bajo la influencia de este campo puede explicarse gracias a una corriente de conducción en el modelo dieléctrico. Donde se supone que los electrones solo pueden oscilar alrededor de su posición de equilibrio. Si la elongación de estos la denotamos como x, la ecuación de movimiento puede ser escrita como:

$$
m\ddot{\vec{x}} + m\dot{\vec{x}} = -e\vec{E}
$$
 (1.2.2)

Asumiendo que la variación del tiempo es de la forma e<sup>-iωt</sup>, la fórmula quedaría

$$
-\vec{\omega}m\vec{x} - i\omega n \nu_{en}\vec{x} = -e\vec{E}
$$
\n(1.2.3)

Recordemos que

$$
\vec{P} = -N_{\perp}e\vec{x}_{\perp} = \varepsilon_0\alpha\vec{E} \quad , \tag{1.2.4}
$$

donde **P** es el vector de momento dipolar por unidad de volumen y α es la susceptibilidad eléctrica del plasma.

De estas ecuaciones encontramos la forma como varía la susceptibilidad eléctrica:

[10]

$$
\alpha = -\frac{N_{\text{e}}e^2}{m\epsilon_0\omega(\omega + i\nu_{\text{en}})}\,,\tag{1.2.5}
$$

Ahora podemos rescribir esta ecuación introduciendo la frecuencia plásmica,  $\omega_{p}$ definida como

$$
\omega_{\rm p}^2 = N_e^2 / (m_e \varepsilon_0) \tag{1.2.6}
$$

y

$$
\alpha = -\frac{\omega_p^2}{\omega^2 + v_{en}^2} + i \frac{\omega_p^2 v_{en} / \omega}{\omega^2 + v_{en}^2} \tag{1.2.7}
$$

La constante dieléctrica del plasma  $ε<sub>r</sub>$  está dada por  $ε<sub>r</sub> = 1 + α$ . La permitividad relativa dentro de un plasma caliente depende tanto de la frecuencia de la onda incidente como de la frecuencia de oscilaciones plásmicas. Para casos en los cuales podamos despreciar las colisiones comparadas con las dos frecuencias (como es nuestro caso  $v_{en}<<\omega$ ) obtenemos para la permitividad

$$
\rightarrow \varepsilon_{\rm r} \approx 1 - \omega_{\rm p}^2 / \omega^2 \tag{1.2.8}
$$

Como vemos la frecuencia de oscilación del plasma depende de la densidad electrónica, por tanto la permitividad también. En nuestra tesis se plantea tomar en cuenta el efecto del cambio de la densidad electrónica en la dirección radial (saliendo del eje de la cavidad) X debido a que la densidad electrónica depende de la temperatura y esta varia en esa dirección puesto que en el centro el plasma es más caliente y en las paredes algo más frío.

A continuación mostramos la graficas de nubes de concentración electrónica para tres tipos de plasmas con diferentes temperaturas

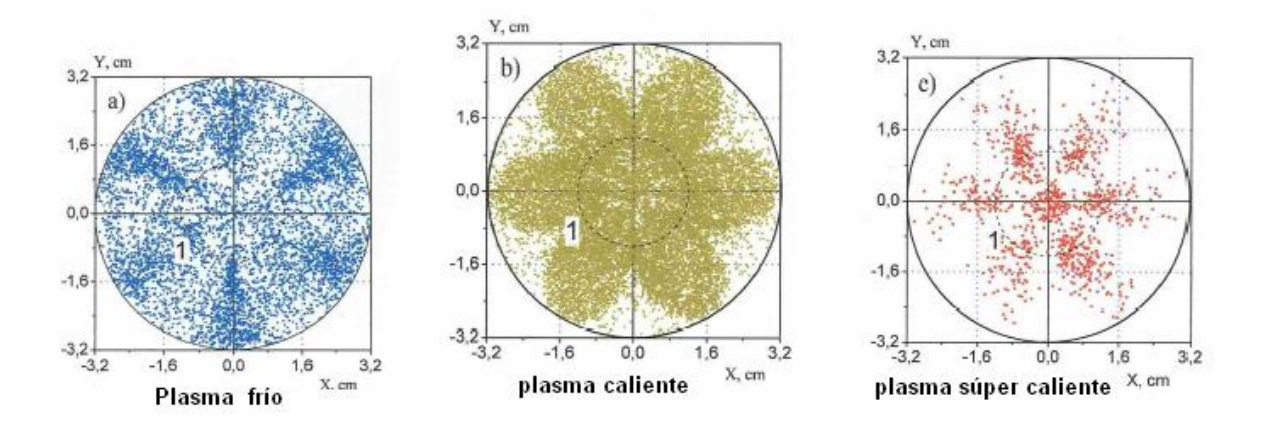

Figura 1.2.1

Nosotros vamos a trabajar con plasmas calientes, el cual podemos observar en la figura 1.2.1. Además de la dependencia radial de la concentración electrónica también hay una dependencia azimutal, donde se ve que la concentración electrónica es angularmente simétrica con periodos de π/3. Si nosotros tomamos en cuenta dicha dependencia, en el modelo para la permitividad, las ecuaciones de Maxwell se hacen muy difíciles de resolver ya que tendríamos un sistema de ecuaciones en derivadas parciales acoplados lo que nos impediría separar la onda en sus dos modos habituales transversal eléctrico y transversal magnético.

## **1.3 Ecuaciones De Maxwell**

Las ecuaciones de Maxwell que describen el campo electromagnético en nuestro caso, debido a la ausencia de fuentes externas, se pueden presentar como [12], [11]  $\nabla \times \mathbf{E} = \mathbf{i} \omega \mathbf{B}$ , (1.3.1)

$$
\nabla \mathbf{x} \mathbf{H} = -\mathbf{i} \, \omega \varepsilon \mathbf{E},\tag{1.3.2}
$$

$$
\nabla \cdot \mathbf{D} = 0,\tag{1.3.3}
$$

$$
\nabla \cdot \mathbf{B} = 0. \tag{1.3.4}
$$

La relación entre la inductancia magnética y la tensión magnética esta dada por **B** =  $\mu$ **H**, típicamente  $\mu/\mu_0$  difiere muy poco de la de la unidad, entonces esta ecuación se transforma en

$$
\mathbf{B} = \mu_0 \, \mathbf{H} \tag{1.3.5}
$$

Aplicando el rotacional, a la ecuación (1.3.1) y reemplazando en la ecuación (1.3.2) obtenemos:

$$
\nabla^2 \mathbf{E} + \omega^2 \epsilon \mu_0 \mathbf{E} - \nabla (\nabla \cdot \mathbf{E}) = 0.
$$
 (1.3.6)

Aplicando el rotacional, a la ecuación (1.3.2) y reemplazando en la ecuación (1.3.1) obtenemos:

$$
\nabla^2 \mathbf{B} + \omega^2 \epsilon \mu_0 \mathbf{B} + \epsilon^{-1} \nabla \epsilon x \nabla x \mathbf{B} = 0.
$$
 (1.3.7)

Nosotros sabemos que en la dirección z tenemos una onda estacionaria por tanto podemos asumir que los campos dependen ya sea del seno o coseno y de antemano aseguramos que ∂<sub>zz</sub> E = -k<sup>2</sup>E e igualmente para el campo magnético por ejemplo, **E** (x,y,z) = **E** (x,y)sen(kz).

Lo que determina el tipo de función seno o coseno nos lo dicen las condiciones de frontera para las ondas TE o TM.

Ahora valiéndonos de la simetría del problema es conveniente rescribir los campos en dos componentes, una paralela a la sección transversal del cilindro y otra longitudinal. Las cámaras de todas las fuentes ECRIS son cilíndricas, para nuestro trabajo tomamos un cilindro orientado en el eje z, como muestra la figura:

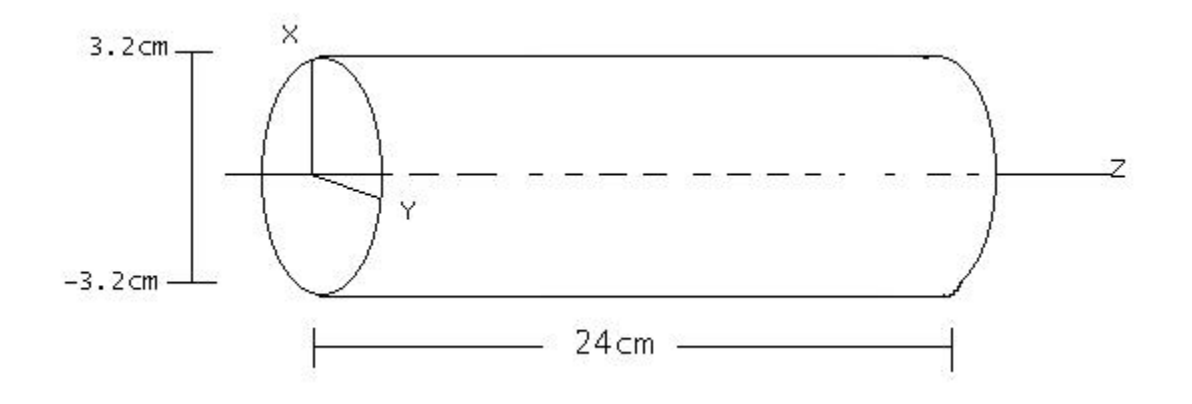

Figura 1.3.1

En este caso los campos se pueden separar en dos componentes:

$$
\mathbf{E} = \mathbf{E}_t + \mathbf{E}_z, \tag{1.3.8}
$$

$$
\mathbf{B} = \mathbf{B}_t + \mathbf{B}_z \tag{1.3.9}
$$

y el operador nabla adopta la forma  $\nabla = \nabla_t + \nabla_z = \nabla_t + \tilde{z} \partial_z$ , donde  $\nabla_t$  es el gradiente en la dirección transversal, **ž** es el vector unitario en la dirección z y ∂<sup>z</sup> es la derivada parcial con respecto a z.

Podemos expresar las componentes transversales en función de las longitudinales

$$
\mathbf{B}_{t} = \gamma^{-2} \left( i\omega \epsilon \mu_{o} \ \mathbf{\check{z}} \times \nabla_{t} E_{z} + \partial_{z} \nabla_{t} B_{z} \ \right), \tag{1.3.15}
$$

$$
\mathbf{E}_{t} = \gamma^{-2} \left( \partial_{z} \nabla_{t} E_{z} - i \omega \ \mathbf{\check{z}} \times \nabla_{t} B_{z} \right), \tag{1.3.16}
$$

donde  $y^2 = \omega^2 \epsilon \mu_o - k^2$ .

A partir de la componente en z, se puede obtener el campo transversal, solo es necesario conocer la ecuación diferencial para dicha componente, tomando en cuenta que para los casos que trataremos, los modos de propagación se pueden separar en una E-onda y una B-onda, los cuales se pueden trabajar de manera independiente; puesto que no existe un acople entre ellas, en el sistema de ecuaciones en derivadas parciales, es decir para el caso de una onda TE  $E_z = 0$ , mientras que  $B_z \neq 0$  y viceversa [12].

#### 1.31 **Condiciones De Frontera**

Como el campo **E** es continuo en su parte tangencial y dentro del interior de un conductor el campo es cero, entonces la componente del campo en la dirección tangencial es nula, esta condición de frontera para el campo longitudinal se puede escribir como:

$$
E_z|_{s} = 0 \tag{1.3.17}
$$

La condición de frontera para el campo magnético también se determina por propiedades de las paredes de la cámara. Para las paredes con pérdidas insignificantes la componente normal resulta ser cero, **B**· **ň** = 0. Aplicando esta condición sobre Bz obtenemos:

$$
\partial_{\mathsf{n}} \mathsf{B}_{\mathsf{z}}|_{\mathsf{s}} = 0 \tag{1.3.18}
$$

En resumen son las ecuaciones (1.3.6), (1.3.7), (1.3.15), (1.3.16), (1.3.17) y (1.3.18) son las fórmulas finales para resolver nuestro problema [12].

# **CAPÍTULO 2**

# **MODELOS MATEMÁTICOS**

## 2.1 **Separación De Variables**

Para empezar a resolver este problema, utilizando las ecuaciones anteriores, lo dividiremos en dos partes para cada uno de los diferentes modos.

## **2.11 Campo TM (Bz = 0, Ez ≠ 0***)*

La ecuación diferencial para  $E<sub>z</sub>$  que resulta desde las ecuaciones de Maxwell:

$$
\varepsilon \nabla_t^2 E_z + \gamma^2 \varepsilon E_z - \gamma^{-2} k^2 \partial_\rho \varepsilon \partial_\rho E_z = 0,
$$

 $E_t = v^{-2} (\partial_z \nabla_t E_z)$ .

Si ahora añadimos las condiciones de frontera para el extremo de la guía para el campo transversal, **E**t = 0,y tomando en cuenta la ecuación para la onda estacionaria longitudinal, entonces se ve que:  $E_z = F(\rho, \theta) \cos(kz)$ ,  $k = k_n = n \pi l^{-1}$ , donde n Є |N y l es la longitud de la cámara de descarga. Al valor n lo denominaremos como el número discreto axial.

Continuamos con el proceso de separación de variables.

 $\to$  F = R(ρ) A(θ)  $\to$  D<sub>θθ</sub>A + v<sup>2</sup>A = 0  $\to$  A(θ)= ae<sup>ivθ</sup>, donde D<sub>θ</sub> es la derivada total con respecto a θ; pero para que la función sea unívaluada y además presente un periodo de π/3, esto último para compensar el hecho de la dependencia angular de la distribución electrónica expuesto anteriormente, entonces:

$$
A(\theta) = A(\theta + \pi/3) \rightarrow \text{v} \pi/3 = 2 \pi \text{ m}, \text{m} \in |\text{N}| \rightarrow \text{v} = 6 \text{ m}
$$
  
\n
$$
\rightarrow A(\theta) = a e^{i6 \text{ m}\theta}
$$
 (2.1.1)

Aquí m se denomina el número azimutal

Retomando la parte radial finalmente llegamos a la ecuación:

$$
\varepsilon D_{\rho\rho}R + \rho^{-1}\varepsilon D_{\rho}R - \gamma^{-2}k^2D_{\rho}\varepsilon D_{\rho}R - \rho^{-2}\varepsilon 36m^2R + \gamma^2\varepsilon R = 0
$$
 (2.1.2)

Recordemos las condiciones de frontera:  $E_z$  |s= 0 (1.3.17) y R(Ro) = 0 donde Ro es el radio del cilindro de la cámara de descarga.

Como la ecuación no sale auto-adjunta, esto complica mucho nuestro trabajo para hallar los valores de las frecuencias puesto que estas pueden ser complejas haciendo que nuestro trabajo de programación se vuelva más complicado, ya que nada garantiza que la frecuencia sea real.

Debido a que la variación de la permitividad debe ser suave podemos aprovecharnos de esto para aproximar la ecuación de manera más favorable.

Tomamos γ<sup>-2</sup>D<sub>ρ</sub>ln(ε)  $\approx$  0, es decir despreciamos este término, gracias a su lenta variación y a que la frecuencia es muy grande lo que hace que  $\gamma^{-2}$  sea pequeño. Es decir despreciamos este término. El valor  $\gamma^{-2} \approx 1.179 \times 10^{-5}$ m<sup>2</sup>.

Lo que proponemos es tomar la parte auto adjunta de nuestra ecuación, puesto que este problema es más cómodo de manejar ya que de esta forma podemos garantizar que las frecuencias propias al cuadrado son valores reales. Entonces finalmente obtenemos la ecuación:

$$
\rho^{-1}D_{\rho}\rho D_{\rho}R - \rho^{-2}36m^{2}R + \gamma^{2}R = 0,
$$
\n(2.1.3)

22

$$
R(Ro) = 0.
$$
 (2.1.4)

Ahora hacemos el reemplazo R(p) = U(p)p<sup>6m</sup> con el objetivo de retirar las singularidad de  $p^{-2}$  en el centro de la cavidad, ya que estas no tienen sentido físico.

$$
\rho D_{\rho\rho}U + (12m+1)D_{\rho}U + (\omega^2 \epsilon \mu_o - k^2)U \rho = 0
$$
 (2.1.5)  
U(Ro) = 0

## **2.12 Radiación de campo TE (** $B_z \ne 0$ **,**  $E_z = 0$ **)**

Escribimos ecuación diferencial para Bz:

$$
\rightarrow \nabla^2 B_z + \omega^2 \epsilon \mu_0 B_z + \epsilon^{-1} (\nabla \epsilon \times \nabla \times \mathbf{B})_z = 0.
$$
 (2.16)

Si ahora añadimos las condiciones de frontera para el extremo de la guía para el campo transversal, **E**<sub>t</sub> =0, entonces se ve que:  $B_z = F(ρ, θ)$ sen(kz), k= k<sub>n</sub>=nπl<sup>1</sup>, donde n Є |N y l es la longitud de la cámara de descarga.

Continuando con el proceso de separación de variables analógicamente al caso anterior.

$$
\rho\gamma^2 D_{\rho\rho}R - \rho\omega^2\mu_o D_{\rho}\epsilon D_{\rho}R + \gamma^2 D_{\rho}R - \rho^{-1}\gamma^2 36m^2R - \rho\gamma^2k^2R + \rho\gamma^2\omega^2\epsilon\mu_oR = 0,
$$
  
\n
$$
\rightarrow D_{\rho}R(Ro) = 0
$$

Como vemos esta ecuación tampoco es auto adjunta, así que basados en las asunciones anteriores la rescribimos para poder aproximar a una forma más conveniente.

$$
\gamma^2 D_{\rho} \varepsilon D_{\rho} R \approx 0,
$$
  

$$
\rho^{-1} D_{\rho} \rho D_{\rho} R - \rho^{-2} R 36 m^2 + \gamma^2 R = 0.
$$

Ahora hacemos el reemplazo R(p) = U(p)p<sup>6m</sup> con el objetivo de retirar las singularidad de  $p^{-2}$  en el centro de la cavidad guiándonos por el procedimiento anterior y en vista que la ecuación resulta ser la misma que para el caso transversal magnético, llegamos a:

ρ DρρU + (12m + 1)DρU **+** γ<sup>2</sup> Uρ = 0,

 $6m(Ro)^{-1}U(Ro) + D_0U(Ro) = 0$ 

# **2.13 Planteamiento del problema para los dos tipos de onda de manera compacta**

Como las ecuaciones poseen la misma forma, diferenciándose solo en las ecuaciones de frontera podemos trabajar el problema de forma más general en una sola ecuación compacta.

Nuestro problema lo podemos escribir de la siguiente manera:

$$
D_{\rho\rho}U + \rho^{-1}(12m + 1)D_{\rho}U + \gamma^{2}U = 0 \qquad ; \qquad \gamma^{2} = \omega^{2}\epsilon\mu_{o} - k^{2}
$$
  
[ e + b6m(Ro)<sup>-1</sup>]U(Ro) + bD\_{\rho}U(Ro) = 0  
con (e, b) = (1, 0) para el caso de una onda transversal magnética y  
 (e, b) = (0, 1) para el caso de una onda transversal eléctrica.

Como necesitamos otra condición para que nuestro problema sea univaluado, por tanto miramos el comportamiento para el caso cuando  $\rho \rightarrow 0$ , con el objeto de hallar alguna condición física que nos permita imponer una restricción más. Entonces encontramos que U es de la forma:

 $\sqrt{ }$ ⎞  $\parallel$  $(\rho) = a \left( 1 - \frac{\gamma_0^2 \rho^2}{4(6m + 1)} \right)$  $U(\rho) = a \left| 1 - \frac{\gamma_0 \rho}{\gamma_0} \right|$ 

*m*

⎠

Entonces debido a que esta ecuación es válida para pequeños valores de ρ, restringimos el rango de este hasta un pequeño valor δ. Con nuestra estimación de la función U(ρ) buscamos un valor en δ que pueda utilizar como condición de frontera para plantear un problema de contorno

cuando  $\rho \rightarrow 0$ .

$$
\frac{1}{U(\delta)}\frac{dU(\delta)}{d\rho}=\frac{-\gamma_0^2\delta}{2(6m+1)-\gamma_0^2\delta^2/2}.
$$

⎝

Ahora rescribimos la ecuación de frontera en Ro

$$
\frac{1}{U(R_0)}\frac{dU(R_0)}{d\rho} = \frac{-e - b6m/R_0}{b}.
$$

## **2.2 Barrido Trigonométrico**

El objetivo del barrido trigonométrico es poder reducir el orden de una ecuación diferencial de segundo orden a un sistema de ecuaciones diferenciales de primer orden desacoplados, mediante un cambio de variables sencillo.

$$
U(\rho) = A(\rho) \cos[\phi(\rho)] \tag{2.2.1}
$$

$$
D_{\rho}U(\rho) = A(\rho)sen[\phi(\rho)] \qquad (2.2.2)
$$

Obteniendo el siguiente conjunto de fórmulas para resolver:

$$
D_{\rho}\varphi = -[ \text{ sen}^{2}\varphi + (2\rho)^{-1}(12m + 1)\text{sen}2\varphi + \gamma^{2}\text{cos}^{2}\varphi ] \qquad (2.2.4)
$$

$$
\rightarrow \varphi(\delta) = -\arctan([2(6m + 1) - \gamma_0^2 \delta^2 / 2]^{-1} \gamma_0^2 \delta)
$$
 (2.2.5)

$$
\varphi(\text{Ro}) = -\arctan([e + b6m(\text{Ro})^{-1}]b^{-1}) - p\pi, \ p \in |\text{N}
$$
 (2.2.6)

a p lo denominaremos como el número radial.

$$
\rightarrow A(\delta) = 2a [(2(6m + 1) - \gamma_0^2 \delta^2/2)^2 + \gamma_0^4 \delta^2]^{1/2}/[4(6m + 1)]
$$

$$
A(\rho) = A(\delta) \exp \int_{\delta}^{\rho} \text{sen } \varphi (\cos \varphi - \frac{(12 \, m + 1) \, \text{sen } \varphi}{\rho} - \gamma^2 \cos \varphi) \, d\rho \tag{2.2.8}
$$

#### **2.21 Modelo Para La Variación De La Permitividad ε(ρ)**

Nos falta además decir de qué forma puede variarse la permitividad. Como no conocemos de que forma exactamente varía la densidad electrónica debemos valernos de nuestro sentido físico para obtener un modelo que sea lo más adecuado posible.

Hasta el momento tenemos dos restricciones que podemos utilizar. La primera es que la permitividad no debe variar bruscamente y la segunda es que esta debe ser lo más grande posible para que sea mejor la aproximación  $\gamma^{-2}D_0\ln(\epsilon) \approx 0$ .

Si bien no podemos hallar la variación de la permitividad punto a punto, por lo menos si podemos conocer los valores de esta en el centro de la cavidad y en las paredes, usando para esto el modelo de permitividad ya mostrado en las ecuaciones (1.2.5) a (1.2.8).

El valor de la concentración electrónica en el centro es aproximadamente 2x10<sup>18</sup>  $m<sup>-3</sup>$  y en las paredes de la cavidad debido a la recombinación electrónica podemos tomar a n\_ como cero.

Del análisis anterior encontramos dos siguientes valores para la permitividad relativa ε<sub>/εο</sub>:

$$
\varepsilon_{\text{r min}} = \varepsilon_{\text{r centre}} = 1 - \omega_{\text{p}}^2 / \omega^2 = 1 - \eta_{\text{e}}^2 / (\text{m}_{\text{e}}\varepsilon_{\text{o}} (8.79646 \times 10^{10})^2) = 0.99178383
$$
  

$$
\varepsilon_{\text{r max}} = \varepsilon_{\text{r paredes}} = 1 - \omega_{\text{p}}^2 / \omega^2 = 1 - (0.0) e^2 / (\text{m}_{\text{e}}\varepsilon_{\text{o}} (8.79646 \times 10^{10})^2) = 1.0
$$

Como podemos ver la permitividad relativa aumenta a medida que la distancia radial crece, y su variación en realidad es muy baja. Como lo habíamos supuesto,

el modelo para la permitividad se va ha tomar como un polinomio, el cual quedaría con suficiente aproximación con solo tomar hasta la variable de segundo grado. Esto debido a su suave variación y además que el radio es menor que uno (0.032m) de manera que potencias superiores no afectaran mucho. Sin embargo al tomar la permitividad como una parábola debemos tomar en cuenta que para que la permitividad sea lo mas alta y la derivada la más baja posible como lo pide la segunda restricción ( $y^{-2}D_0ε/ε \approx 0$ ). Entonces la parábola debiera ser cóncava hacia arriba, pero esto implicaría, que la derivada fuera mayor que la que tiene la recta que une los puntos en la región cercana al centro de la cavidad. Entonces vemos que el otro buen modelo que se adapta a nuestro con junto de restricciones es un modelo lineal para la variación de la permitividad. De manera que podemos tomar el dos modelos:

Modelo lineal

 $\rightarrow$ ε<sub>r</sub>(ρ)= ε <sub>min</sub> + (ε <sub>max</sub> - ε <sub>min</sub>)ρ/Ro,

$$
\rightarrow \varepsilon_{r}(\rho) = 0.99178383 + 0.256755313\rho. \tag{2.2.9}
$$

Modelo parabólico

$$
\rightarrow \epsilon_r(\rho) = \epsilon_{min} + (\epsilon_{max} - \epsilon_{min})\rho^2 / Ro^2
$$

$$
\rightarrow \varepsilon_{r}(\rho) = 0.99178383 + 8.02360352\rho^{2}
$$
 (2.2.9a)

#### **2.22 Adecuación De Las Fórmulas Para Programar**

Con el objeto de mejorar la precisión de nuestros cálculos, evitando trabajar con números que sean muy grandes para reducir los errores de redondeo del cálculo computacional, rescribiremos la ecuación anterior, haciendo para ello primero un arreglo necesario.

$$
\varepsilon = \varepsilon_0 \varepsilon_r = \varepsilon_0 \varepsilon_r(\rho),
$$
\n(2.2.10)  
\n
$$
\gamma^2 = \omega^2 \varepsilon \mu_0 - k^2 = \omega^2 \varepsilon_0 \varepsilon_r \mu_0 - k^2 = (\omega/c)^2 \varepsilon_r - k^2 = q^2 \varepsilon_r - k^2,
$$
\n(2.2.11)  
\ndonde q = (w/c).

Miremos el orden de magnitud de q, 2π 14x10<sup>9</sup> / 3x10<sup>8</sup> = 3x10<sup>2</sup> entonces q<sup>2</sup> será del orden de 10<sup>4</sup>, luego nuestras ecuaciones queden así:

$$
D_{\rho}\varphi = -[ \text{ sen}^2 \varphi + (2\rho)^{-1} (12m + 1) \text{sen} 2\varphi + (q^2 \varepsilon_r - k^2) \text{cos}^2 \varphi ], \qquad (2.2.12)
$$

$$
\varphi(\delta) = -\arctan([2(6m + 1) - \gamma_0^2 \delta^2 / 2]^{-1} \gamma_0^2 \delta), \tag{2.2.5}
$$

$$
\varphi(\text{Ro}) = -\arctan([e + b6m(\text{Ro})^{-1}]b^{-1}) - p\pi, \ p \in |\mathsf{N}, \tag{2.2.6}
$$

$$
\varepsilon_{r}(\rho) = \varepsilon_{\min} + (\varepsilon_{\max} - \varepsilon_{\min})\rho / \text{Ro}, \qquad (2.2.9)
$$

$$
q = (\omega/c) \tag{2.2.11}
$$

Donde se usó el modelo lineal de la permitividad, estas ecuaciones forman un problema de contorno con (2.2.5), tomándose como la condición inicial, vemos sin embargo que este sistema solo depende del valor que tomemos de q. Entonces este se busca de manera que también cumpla la condición (2.2.6) lo que determina la ecuación trascendente para las frecuencias propias en que se puede excitar nuestra cavidad.

# **CAPÍTULO 3**

# **INTERVALOS DE APLICABILIDAD PARA LAS VARIABLES INVOLUCRADAS**

## **3.1 Ancho De Banda y Absorción De La Onda**

Las cavidades resonantes tienen frecuencias discretas de oscilación cada una con una definida configuración de campo denominado modo. En nuestro tratamiento de la deducción de las ecuaciones nosotros asumimos que las paredes de la cavidad eran conductores perfectos. En este caso no existe flujo de potencia en las paredes y no hay pérdidas en la cavidad. Nosotros vamos ha considerar el caso donde hay un buen conductor pero sin conductividad perfecta en las paredes. Un tratamiento exacto de este problema es posible en casos especiales, pero es difícil.

Cuando tratamos este tipo de condiciones de frontera, encontramos que no podemos trabajar con un solo modo ya sea TM o TE; nosotros debemos combinar las ondas de estos dos tipos.

Nosotros sabemos que en cavidades resonantes ideales ellas tienen frecuencias discretas de oscilación con una configuración definida de campo. Esto implica que si uno intenta excitar un modo en particular se encuentra que no se propagará ningún campo de esta clase (solo modos evanescentes ), a menos que la frecuencia de excitación sea exactamente igual a la frecuencia de resonancia de la misma. Debido a que no conocemos dicha frecuencia para un conductor real, ya que esta se corre debido a la disipación de energía en las paredes de la cavidad y quizá en el dieléctrico que la llena. Trabajaremos con un ancho de frecuencias alrededor de la frecuencia propia donde una excitación apreciable puede ocurrir. Una forma de medir la respuesta de la cavidad a una excitación externa es el factor de calidad Q, el cual es definido como 2 π veces la razón entre la energía almacenada por potencia perdida en un ciclo

$$
Q = \omega_0 \frac{\text{energía almacenada}}{\text{potencia perdida}} \tag{3.1.1}
$$

Aquí  $\omega_0$  es la frecuencia angular de la excitación para el caso de oscilaciones forzadas o la frecuencia de resonancia asumiendo que no existen pérdidas para una oscilación libre.

Por conservación de la energía tenemos que  $U = U_a + U_p$ , donde,  $U_a$  es la energía almacenada y  $U_p$  es la energía perdida.

Derivando con respecto al tiempo tenemos:

$$
0 = \frac{dU_a}{dt} + \frac{dU_p}{dt}
$$
  

$$
\frac{dU_a}{dt} = -\frac{dU_p}{dt} = -\frac{\omega_0}{Q}U_a
$$
 (3.1.2)

La ecuación anterior tiene una solución exponencial. Esto implica que si una cantidad de energía U<sub>o</sub> es almacenada en la cavidad, esta decae exponencialmente. Lo que significa que la amplitud del campo son amortiguadas de la siguiente manera:

$$
E(t) = E_0 \exp(-\frac{\omega_0}{2Q}t) \exp(-i(\omega_0 + \Delta \omega)t)
$$
\n(3.1.3)

Donde hemos permitido un corrimiento en la frecuencia de resonancia. Una oscilación amortiguada de este tipo no tiene una frecuencia pura, sino superposición de frecuencias alrededor de  $\omega_{o}$ ,  $\omega = \omega_{o} \pm \Delta \omega$ , de manera que podemos superponer el campo en un continuo de frecuencias, ya que la función no es periódica

$$
E(t) = \frac{1}{\sqrt{2\pi}} \int_{0}^{\infty} E(\omega) \exp(-\omega t) d\omega
$$
 (3.1.4)

donde

$$
E(\omega) = \frac{1}{\sqrt{2\pi}} \int_{-\infty}^{+\infty} E_0 \exp(-\frac{\omega_0}{2Q}t) \exp(-i(\omega - \omega_0 - \Delta\omega)t) dt.
$$
 (3.1.5)

La integral de la ecuación (3.1.5) es elemental y nos permite hallar la distribución energética en la cavidad.

$$
E^{2}(\omega) = \frac{E_{0}^{2}/2\pi}{(\omega_{0}/2Q)^{2} + (\omega - \omega_{0} - \Delta\omega)^{2})}
$$
(3.1.6)

La curva de resonancia es mostrada abajo, en la cual el ancho total de la línea de resonante Γ, es igual a  $ω_0$ /Q. Para una entrada constante de voltaje, la energía de oscilación en la cavidad como una función de la frecuencia, seguirá la curva de resonancia en la vecindad de la frecuencia resonante particular.

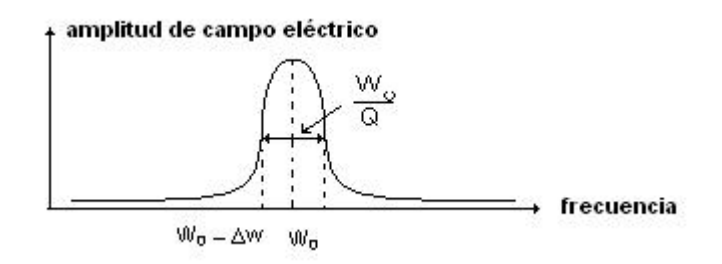

Figura 3.1.1

El valor del factor de calidad común para cavidades resonantes con microondas es de cientos o miles. Entonces se ve que el ancho de banda es

$$
\Delta \omega = \omega_{\text{o}} / (2\text{Q}). \tag{3.1.7}
$$

Ahora como vemos de la ecuación (3.1.6), el coeficiente de absorción A(ω), se puede hallar de esta.

$$
A(\omega) = \frac{E_0 / \sqrt{2\pi}}{\sqrt{\left(\omega_0 / 2Q\right)^2 + \left(\omega - \omega_0 - \Delta\omega\right)^2}}.
$$

Para calcular el ancho de banda es mejor tomar a Q en valores pequeños (cientos), aunque consideramos las paredes de la cavidad como construidas de un buen conductor para ampliar nuestro ancho de banda ya que el hecho de que el número angular varíe solo en múltiplos de 6 lo que limita en buena medida el número de modos posibles, por tanto tomamos el factor de calidad Q, como 100

De la fórmula (3.1.7) obtenemos para el ancho de banda de resonancia:  $\Delta \omega$  = 2 π 14GHz /(200) =4.39823x10 $^8$  .

#### **3.2 Rango De Los Valores Propios Axial ,Radial Y Angular**

Para hallar un rango aproximado en el cual podamos trabajar, tomamos el caso de una cavidad conductora ideal, llena de un medio homogéneo e isótropo de permitividad igual al promedio de la misma en nuestro caso. Pero es mejor trabajar con el rango en el que varía el valor propio q<sup>2</sup>, así calculemos el valor central y su ancho de banda ∆q:

 $q_0 = \omega_0/c = 294$  [m<sup>-1</sup>]

 $\Delta$ q =  $\Delta$ ω/c = 4.39823x10<sup>9</sup>/3x 10<sup>8</sup> = 1.4661

#### **3.21 Análisis Del Intervalo De Los Números Discretos Para El Caso**

## **Transversal Magnético**

Lo que se plantea para limitar la cantidad de números discretos, es comparar con las funciones de Bessel que resultarían si la permitividad fuera constante, y para hallar el rango utilizamos los valores extremos, máximo y mínimo, pues las frecuencias propias están limitadas dentro de este intervalo.

Tomamos primero el caso transversal magnético por ser más fácil de analizar ya que en el transversal eléctrico tendríamos que trabajar no con las funciones de Bessel, sino con sus derivadas.

Tenemos ω/c= q = <ε<sub>r</sub> ><sup>-1/2</sup> [(X<sub>6mp</sub>/R)<sup>2</sup> + (π n/l) ]<sup>1/2</sup> , donde p es la p-ésima raíz de la función de Bessel y  $\leq \varepsilon_r$  es el valor más adecuado de la permitividad en la cavidad (que pude ser el mínimo o el máximo según el valor límite que nos interese buscar).

Determinemos el intervalo para el cual q puede variar

292.534< 
$$
\langle \epsilon_r \rangle^{-1/2} [ (X_{6mp}/R)^2 + (\pi n/l)^2 ]^{1/2} < 295.466
$$
,

donde  $1 = 0.24$ m y R = 0.032m

Esto ya nos da una idea sobre la cantidad de números discretos angulares que debemos utilizar. Puesto que hay un teorema acerca de las funciones de Bessel que dice: entre cualquier dos ceros consecutivos de  $J_k(x)$  existe uno y solo un cero de  $J_{k+1}(x)$ , esto quiere decir que a medida que k va aumentando, la primera raíz no trivial de la función k-ésima también lo hace. Gracias a esto podemos garantizar que si una función de Bessel de orden j con su primera raíz por encima de  $X_{\text{mp maximo}}$ , las demás funciones de ordenes superiores tampoco tendrán ninguna raíz y por supuesto j-1, será la cota superior para m. Valiéndonos de este teorema podemos hallar el rango de valores para estos números discretos.

Entonces podemos hallar el valor máximo de  $X_{6mp}$  si tomamos n= 0, y  $\leq \epsilon_r$  > =1.0, con el cual podemos hallar la cota superior para el número discreto m:

$$
X_{6mp \text{ maximo}} < [87300.2162]^{1/2}R = 9.455
$$

Este valor corresponde a la función de Bessel de orden 5, esto significa que el máximo valor de m es cero. Entonces nuestro problema solo admite modos con número discreto azimutal cero. Para hallar el máximo o mínimo valor de n hay que tomar en cuenta que este depende del valor de la raíz de las funciones de Bessel, que se esté considerando.

Si tomamos la mínima raíz de dicha función podemos hallar el rango de n para este modo, si  $X_{00} = 2.405$ , entonces:

 $R[87300.2162 - (\pi n_{max}/I)^2]^{1/2} = 2.405 \rightarrow n_{max} = 22$ ,

 $R[85576.1x0.99178383 - (π n<sub>min</sub>/I)<sup>2</sup>]^{1/2} = 2.405 → n<sub>min</sub>=21,$ 

 $n \in [21; 22]$ .

Pero si ahora tomamos la segunda raíz de la función de Bessel de orden cero y haciendo los cálculos anteriores obtenemos un nuevo intervalo:

segunda raíz = 5.5201  $\rightarrow$  n  $\in$  [17; 18],

tercera raíz = 8.6537  $\rightarrow$  n  $\in$  [8 ; 9].

Cuarta raíz = 11.7915, la cual ya excede los limites de nuestro ancho de banda, así que ya tenemos cuantificado los tres número discretos puesto que el número de los ceros de la función de orden cero de Bessel es representado por el número discreto radial p

## **3.22 Análisis Del Intervalo De Los Números Discretos Para El Caso**

#### **Transversal Eléctrico**

El caso transversal eléctrico posee una forma diferente para la ecuación trascendente ya que en este caso trabajamos no con las funciones de Bessel sino con sus derivadas

ω/c = q = <ε<sub>r</sub> ><sup>-1/2</sup> [(X'<sub>6mp</sub>/R)<sup>2</sup> + (π n/l) ]<sup>1/2</sup>,

donde p es la p-ésima raíz de la derivada de la función de Bessel y  $\leq \varepsilon_r$  > es el valor más adecuado de la permitividad en la cavidad el cual dependerá del valor límite que se desee hallar. Determinemos el intervalo para el cual q puede variar 292.53393<  $\langle \varepsilon_r \rangle^{-1/2} [ (X_{6mp}/R)^2 + (\pi n/1)^2 ]^{1/2}$  < 295.4661.

Entonces hallamos el intervalo tomando dos valores extremos cuando n=1, lo que nos da el máximo valor para  $X_{6mp}$  de lo cual deduciremos el máximo valor para m. Entonces usando un procedimiento similar al anterior, encontramos:

$$
\rightarrow X'_{6mp \text{ m\'aximo}} = [87300.2162 - (\pi /l)^2]^{1/2}R = 9.445632, l = 0.24 \text{ y } R = 0.032.
$$

Este valor corresponde a la derivada de la función de Bessel de orden 8. Esto ya nos da una idea de la cantidad de números discretos angulares que debemos utilizar y procedemos de la misma forma que el análisis anterior. Entonces el rango de m para este modo será:  $m \in [0, 1]$ .

Nuestro problema solo admite modos con número azimutal cero o uno para hallar el máximo o mínimo valor de n hay que tomar en cuenta que este depende del valor de la raíz de las funciones de Bessel, que se considere. Si tomamos la mínima raíz de dicha función podemos hallar el máximo valor de n para este modo

 $X'_{01} = 3.8317 \rightarrow n \in [20; 20]$ .

Pero si ahora tomamos la segunda raíz de la función de Bessel de orden cero y haciendo los cálculos anteriores obtenemos un nuevo intervalo:

segunda raíz = 7.01559,  $X'_{02}$  = 7.01559  $\rightarrow$  n  $\in$  [14; 15],

tercera raíz = 10.1734,  $X'_{03}$  = 10.1734, la cual ya excede los limites de nuestro ancho de banda  $X_{61}$  = 7.50127 → n ∈ [13; 13],  $X_{62}$  = 11.73494 la cual ya excede los limites de nuestro ancho de banda.
# **CAPÍTULO 4.**

# **RESULTADOS NUMÉRICOS**

## **4.1 Cálculo De Las Frecuencias Propias**

Para el cálculo de las frecuencias propias se utilizó un algoritmo en Fortran el cual se anexa al final de este documento. Los resultados obtenidos fueron los siguientes:

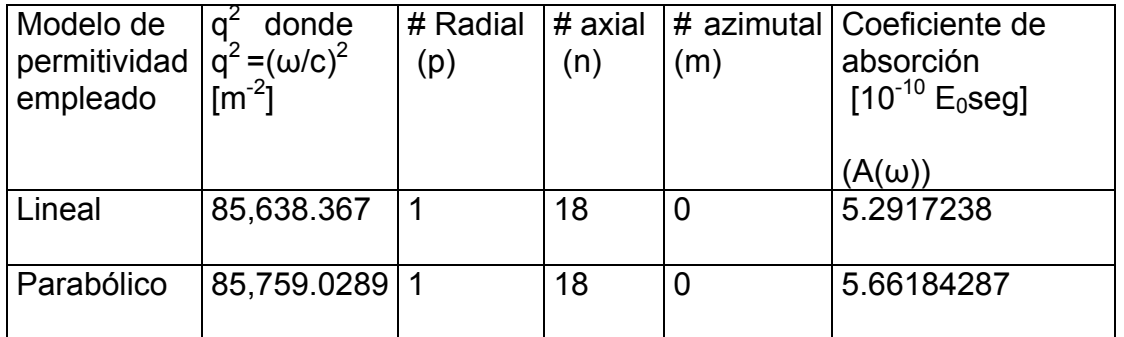

FRECUENCIAS PROPIAS PARA EL MODO TRANSVERSAL MAGNÉTICO

Frecuencias propias para el modo transversal eléctrico no se encuentran pues este cae fuera de nuestro ancho de banda. Lo que quiere decir que solo un modo que se propagan en nuestra cavidad. Para simular este utilizaremos el método de líneas de campo, en la sección transversal, y longitudinal si es posible, para ver como se comportan dichas componentes en su variación.

Un corte transversal y longitudinal se ilustra en la siguiente figura. Para diferenciar el tipo de modelo de permitividad utilizaremos el superíndice l o p (lineal o parabólico, respectivamente).

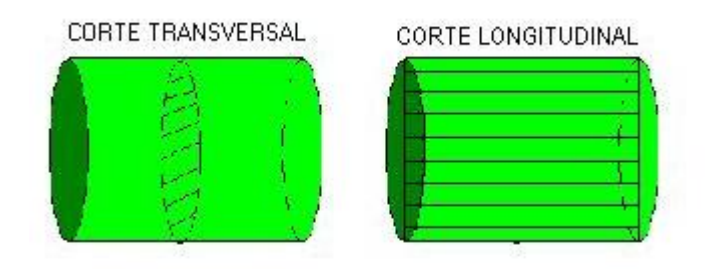

Figura 4.1.1

 $E^{(l)}_{z}$  = 5.29162x10<sup>-10</sup>  $E^{(l)}_{z}$ <sub>1-18-0</sub>,  $E^{(p)}$ <sub>z</sub> = 5.66173207x10<sup>-10</sup>  $E^{(p)}$ <sub>z 1-18-0</sub>.

Proseguimos desglosando esta ecuación hasta llegar a las ecuaciones de barrido trigonométrico, quitaremos por ahora los superíndices, para no escribir doblemente lo mismo

 $E_{z 1-18-0} = F_{1-18-0}(ρ, θ)cos(kz), k = k<sub>n</sub> = n π l<sup>-1</sup>,$ 

 $E_{z1-18-0} = A_{1-18-0}(\rho) \cos[\varphi_{1-18-0}(\rho)] \cos(18\pi z/l)$ .

Ahora mostramos la forma del campo electromagnético transversal

$$
\mathbf{B}_{t1-18-0} = \gamma^{-2} i \omega \epsilon \mu_0 \cos(18\pi z/l) A_{1-18-0}(\rho) \text{sen}[\phi_{1-18-0}(\rho)] \theta,
$$

**E**<sub>t1-18-0</sub> = -18π sen(18π z /l) **ρ** A<sub>1-18-0</sub>(ρ)sen[φ<sub>1-18-0</sub>(ρ)]/ [γ<sup>2</sup> l]

## **4.2 Análisis Cualitativo Del Proceso De Simulación**

## **Análisis General**

Para simular el presente campo se utilizará el método de líneas de fuerza, el cual ilustra el mismo por medio de las curvas las cuales llevan la dirección (el campo es tangente a la línea) y cuya densidad (es decir, la concentración de líneas de campo en determinada zona) es directamente proporcional a la intensidad del mismo.

### **4.2.1 Dirección De Líneas**

Como se va a graficar en un plano tomemos por ejemplo que sea el xy, esto se hace por simplicidad, notando que eso no quita generalidad. Entonces para cumplir que las líneas de campo tengan la dirección del mismo se grafica segmento a segmento dándole pendiente (M) que sea igual a la relación entre componente Y sobre componente X del campo,  $M = E_y / E_x$ 

Si se define el arco como la longitud de cada segmento (∆), este debe tener la pendiente M. El siguiente punto a graficar lo determina el punto donde termina el segmento anterior.

$$
X_{i} = X_{i-1} + \Delta \underbrace{(E_{x})}_{E_{y}^{2} + E_{x}^{2}}
$$

$$
Y_{i} = Y_{i-1} + \Delta \underbrace{(E_{y})}_{E_{y}^{2} + E_{x}^{2}}
$$

### **4.2.2 Densidad De Líneas**

El campo se va a graficar en el régimen estacionario, dándose un dibujo en un instante del tiempo determinado. Para ese instante el campo es estático lo que hace que el flujo de líneas se conserve ya que nuestra cavidad no tiene fuentes internas. Gracias a esto lo que se tiene planeado es barrer la cavidad por toda su frontera distribuyendo la densidad de líneas de acuerdo a la magnitud de campo presente en dicha región.

Las líneas de fuerza en regiones de mayor intensidad, por el hecho de ser continuas, llegan hasta regiones de menor intensidad agrupándose más, pero con una menor amplitud de campo. Esto haría que la densidad de líneas no representa la intensidad del campo, tan solo la dirección. Si se presentara este caso habría que anexarse una gráfica donde se muestra como varía la amplitud sobre dicha zona.

### **4.3 Líneas De Fuerza En Un Corte Transversal**

### **Campo Eléctrico: Análisis de la densidad de líneas**

Aunque vamos a trabajar la simulación en coordenadas cartesianas como en este caso la frontera es circular, permitamos continuar con las coordenadas polares |E<sub>t</sub>|= 18π sen(18π z /l)A<sub>1-18-0</sub>(ρ)sen[φ<sub>1-18-0</sub>(ρ)] / [ γ <sup>2</sup> l]

Como observamos en la frontera la magnitud no cambia lo que hace que la concentración de líneas sea uniforme. Además podemos apreciar que el campo transversal eléctrico es radial.

### **4.3.1 Campo Transversal Magnético**

Trabajaremos de manera similar como con el campo eléctrico transversal

 $|B_t| = |B_{t1-18-0}| = |v^{-2}\omega\epsilon\mu_0 \cos(18\pi z/l) A_{t-18-0}(\rho)$ sen[ $\varphi_{t-18-0}(\rho)$ ] | .

Como observamos en la frontera la magnitud no cambia lo que hace que la concentración de líneas sea uniforme. Sin embargo, vemos que el campo transversal magnético resulta ser azimutal. Además este campo es más intenso que el eléctrico pues está multiplicado por la frecuencia.

A continuación mostramos líneas de campo magnético para cortes hechos en diferentes puntos sobre el eje de la cavidad, donde la máxima amplitud es:  $2.75174E_0x10^{-9}$ [Tesla].

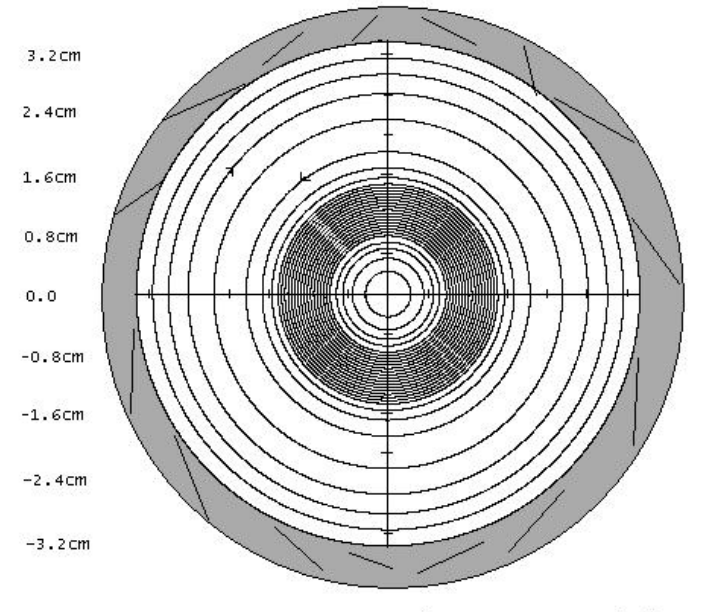

LINEAS DE FUERZA MAGNÉTICAS CON Z=0.0cm

Figura 4.3.1.

Como podemos apreciar el campo magnético no es homogéneo siendo más fuerte en una zona media decayendo hacia los bordes y en el centro de la cavidad.

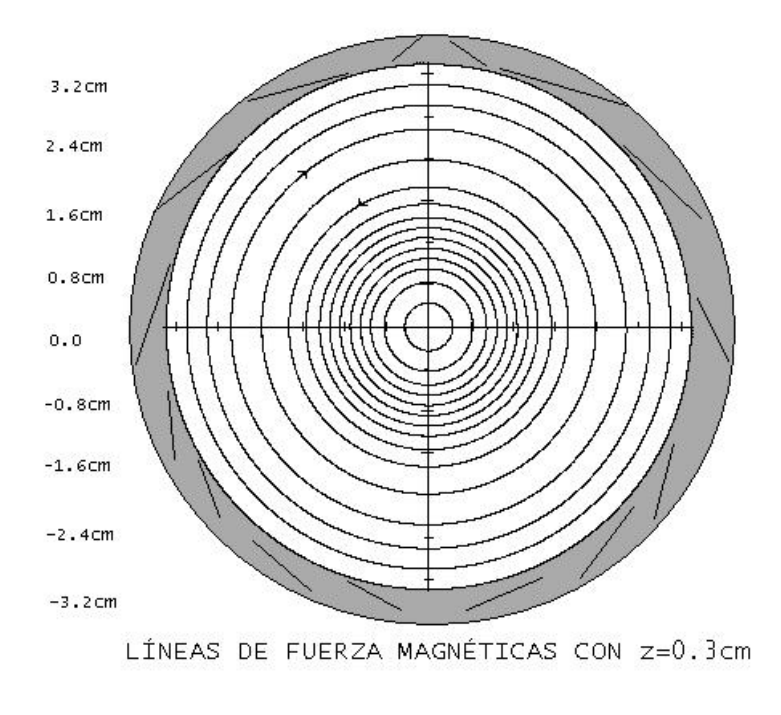

Figura 4.3.2

A medida que nos movemos sobre el eje de la cavidad 'Z' la intensidad del campo alterna cosenoidalmente con un periodo de 2.6cm.

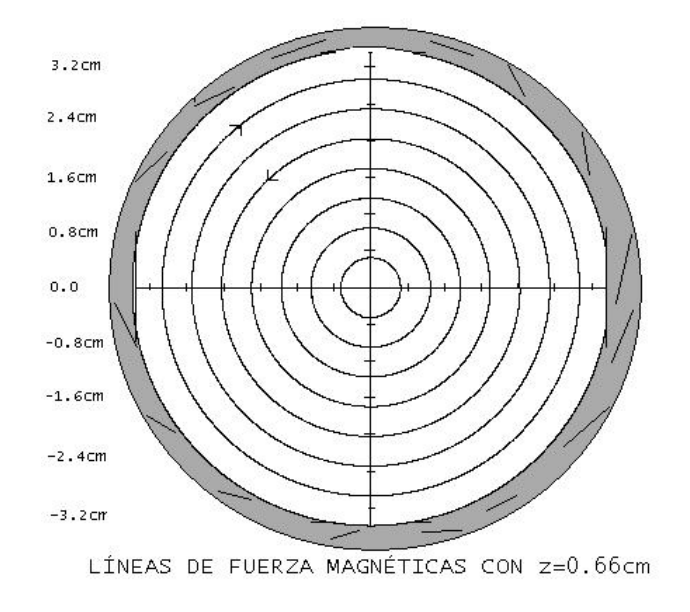

Figura 4.3.3

A manera de ilustración vamos a ver varios cortes, en un dibujo que trata de mostrar tridimensionalmente como se comporta el campo magnético.

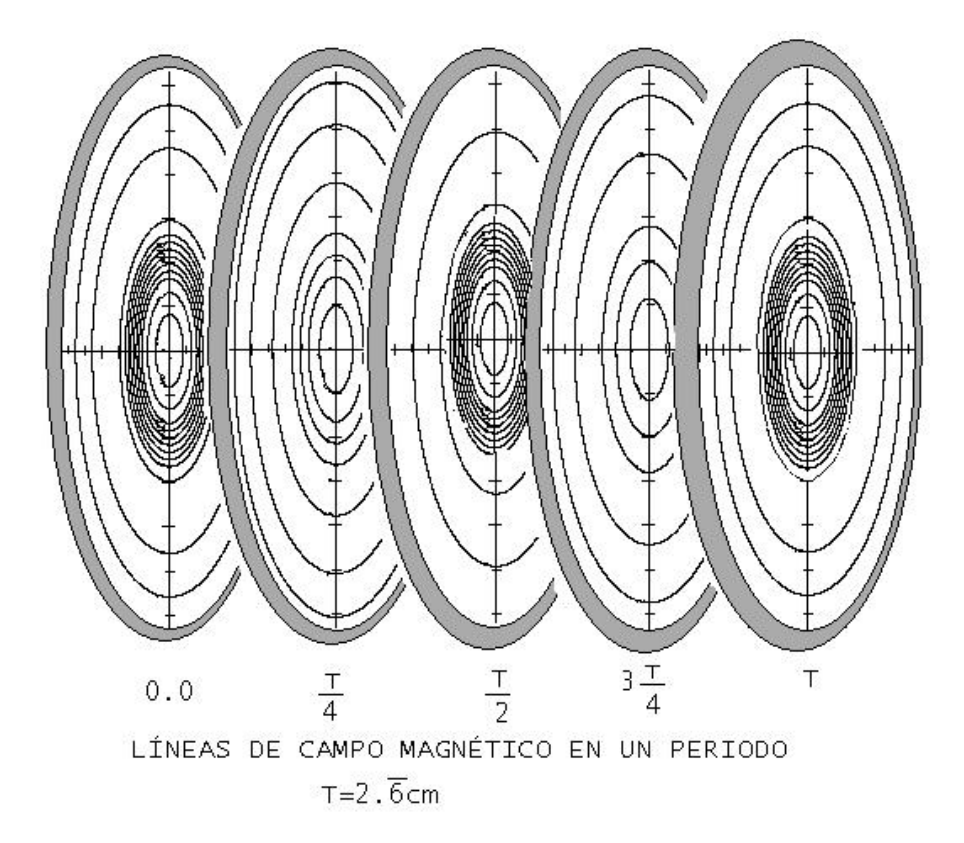

Figura 4.3.4

## **4.3.2 Líneas de Fuerza Longitudinales**

Gracias a que el campo transversal eléctrico resultó ser radial, podemos simular el campo eléctrico total en un corte longitudinal (ver figura 4.1.1) pues el se encuentra en este plano. A continuación mostramos líneas del campo eléctrico donde la máxima amplitud del campo es:  $5.50167E_0x10^{-8}$ [V/m],

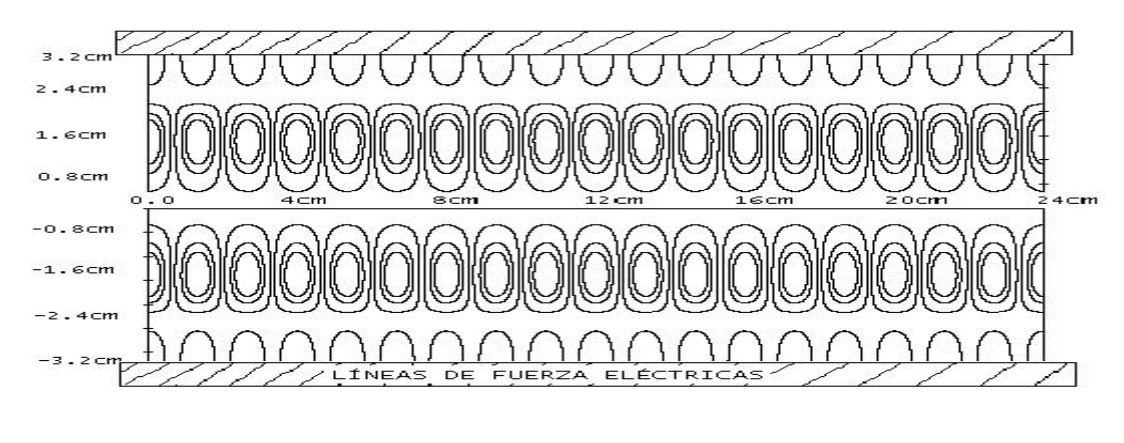

Figura 4.3.5

Como se puede apreciar las líneas de campo son periódicas, entonces haremos un corte de una región de la cavidad donde tenga un periodo con el objetivo de verlas de manera más clara.

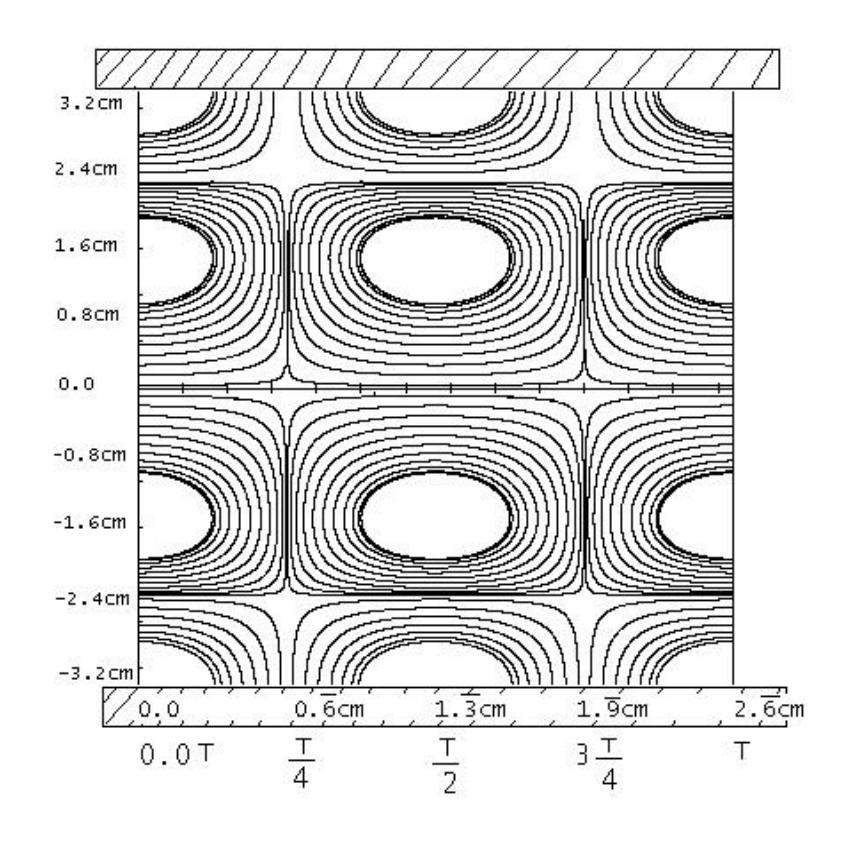

Figura 4.3.6

Como vemos en la figura la densidad de líneas es mayor en la región cercana a 2.4cm del radio pero en esta parte, el campo no es tan intenso, presentándose la dificultad que habíamos expuesto en la sección 4.2.2 por lo que a continuación mostramos la grafica de intensidades de campo sobre un periodo.

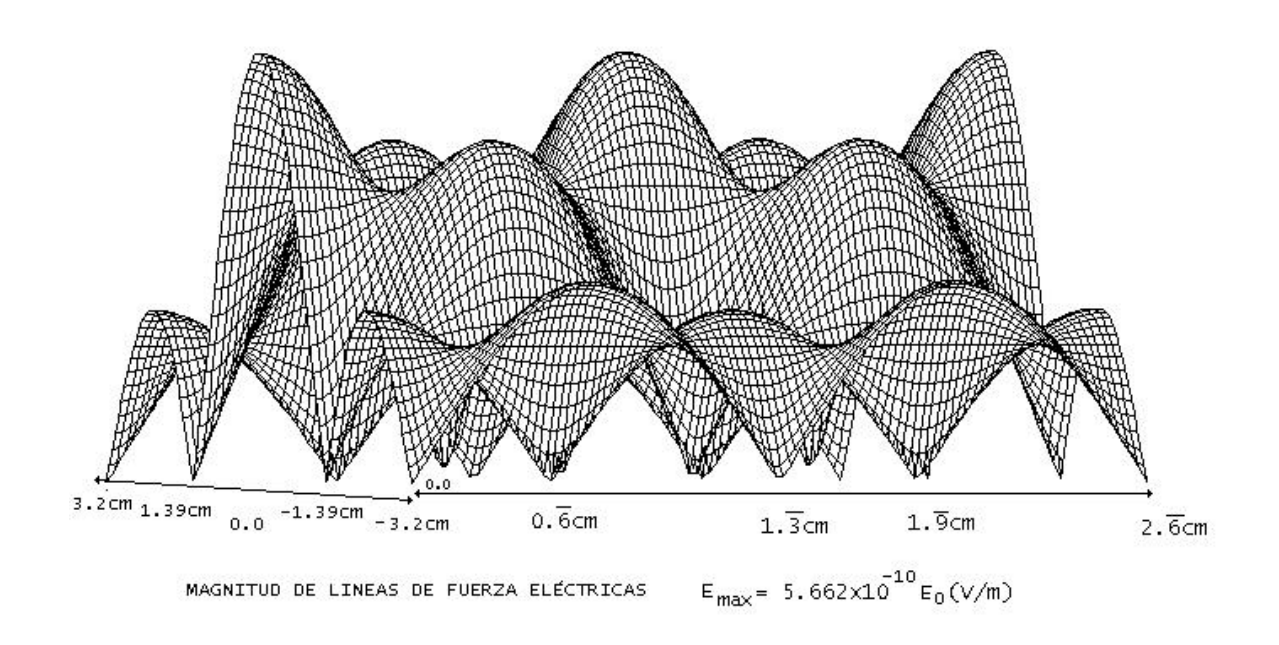

Figura 4.3.7

De la figura se aprecia que el campo eléctrico es más fuerte en el centro y decae hacia las paredes de la cavidad.

# **CAPÍTULO 5**

# **OBSERVACIONES Y CONCLUSIONES**

### **5.1 Régimen Multimodo**

Es interesante ver como las dimensiones del sistema pueden afectar la forma como los campos se propagan. Puesto que el valor del radio es pequeño en comparación con la longitud de la cavidad, muy pocas raíces de las funciones de Bessel pudieron entrar dentro del rango de los posibles valores que se podían tomar, este fue un hecho que redujo considerablemente el número de modos que se podían propagarse.

Otro aspecto influyente es el hecho de que la densidad electrónica tuviera una dependencia angular que habitualmente no se toma en consideración en la expresión de la permitividad del plasma para no complicar el problema (el sistema de ecuaciones en derivadas parciales no se podría desacoplar en los dos modos usuales, E-onda y B-onda). Sin embargo las soluciones para nuestro problema deberían tener también la misma simetría, con una periodicidad de 60º, esto redujo aún más la cantidad de modos posibles. La suma de estas dos condiciones finalmente, hizo que pasáramos, de un régimen multimodo a monomodo.

Al observar los resultados anteriores podemos darnos cuenta que el hecho de que el medio fuera considerado in homogéneo, pareciera que limita el número de modos de manera drástica, sin embargo en el espacio vacío y sin las restricciones de simetría angular y con una permitividad eléctrica constante, es decir sin las condiciones de anisotropía e inhomogeneidad, tampoco se presenta un régimen

multimodo, además las graficas de campo son prácticamente las mismas, obviamente la amplitud de campo se reduce un poco y el valor de la frecuencia hallado sufre un corrimiento pasa de 13.972GHz para nuestro cálculo inicial, a 13.9427GHz, lo cual muestra que la aproximación de permitividad constante es buena. Además no debemos pasar por alto el hecho que para el caso de vacío las ecuaciones ya son auto adjuntas.

### **5.2 Intensidad Del Campo**

El campo eléctrico es mayor en el centro, esto se explica debido a que en esa región la permitividad eléctrica es menor que 1.0, además vemos que el campo eléctrico es bastante complejo en el sentido de que hay líneas circulares que se repiten 18 veces, es necesario tomar en consideración esta configuración de campo para alcanzar la efectividad máxima de absorción de microondas. La configuración del campo magnético encontrada, garantiza que la superficie resonante pasa parcialmente por máximos del campo de microondas, la cual es necesaria para el calentamiento del plasma. Esta configuración de campo magnético, es consecuencia de la dependencia de este, con la derivada con respecto al radio de la componente de campo longitudinal, ubicando su región de máxima intensidad en una zona media donde es mayor la razón de cambio del campo eléctrico longitudinal. Para el caso de el espacio vacío la energía no se concentraría tanto como en nuestros resultados si no mas bien sería mas homogénea.

Como podemos ver hemos encontrado unos resultados, que consideramos serán de utilidad para el eventual estudio de fenómenos dentro de la cavidad.

48

# **ANEXOS**

### **A. Ecuación de De Langevin**

La ecuación de De Langevin es una forma simple de la ecuación de movimiento, o ecuación de momento, para los electrones de un gas débilmente ionizados.

Continuemos con plasmas en los cuales la densidad electrónica y de iones es considerablemente menor que la densidad numérica de las partículas neutras. Solo los electrones que conforman las mezcla de gases participan el los fenómenos de interés.

El movimiento electrónico es modificado por la colisión con partículas neutras las cuales se asumen que tienen masa infinita. Las interacciones con los iones positivos, tanto como las interacciones electrón-electrón no se consideran importantes. Estas condiciones describen el modelo del plasma conocido como gas de Lorentz. Para este modelo de plasma determinaremos la conocida ecuación de movimiento para un solo electrón en un campo eléctrico y magnético.

$$
m_{\nu} \dot{\vec{\nu}} = q_{\nu} (\vec{E} + \vec{v} \times \vec{B}) \tag{1.1.1}
$$

Esta puede ser modificada para incluir el efecto de las colisiones sobre el movimiento promedio del electrón. El lado izquierdo de la ecuación (1.1.1) representa la rata de cambio de momento electrónico y es igual a la fuerza total que actúa sobre el electrón, el cual es dado por la parte derecha de la misma. Una colisión entre electrones y partículas neutras pesadas cambiará en promedio solamente el momento del electrón en la dirección de su velocidad inicial, asumiendo que la partícula neutral es infinitamente masiva, entonces el cambio de momento en la dirección inicial es

$$
\Delta(m_v \vec{v}_-) = m_v \vec{v}_-(1-\cos\chi) \quad , \tag{1.1.2}
$$

donde χ representa el ángulo de dispersión

Si nosotros promediamos sobre todos los ángulos de dispersión posibles usando la distribución angular dada para el modelo de esferas rígidas encontramos que:

$$
\langle \Delta(m_v v_z) \rangle = m_v v_z \langle (1 - \cos \chi) \rangle = m_v v_z \tag{1.1.3}
$$

Por tanto, sobre el promedio, el cambio de momento en cada colisión es igual al momento inicial. Desde que la rata promedio en el cual ocurren las colisiones es simplemente la frecuencia de colisión *ν* entonces la rata promedio de cambio de momento esta dada por m<sub>-</sub>vv<sub>-</sub>. Este término debería ser adicionado al lado izquierdo de la ecuación (1.1.1) para generalizar más allá el modelo de esfera rígida, podemos adicionar el término como m-νen**v**-, donde νen es la frecuencia de colisión efectiva para transferencia de momento entre electrones y partículas neutras. Obteniendo una ecuación para el movimiento promedio de los electrones de la forma:

$$
m\vec{v}_{-} + m\vec{v}_{en}\vec{v}_{-} = q(\vec{E} + \vec{v} \times \vec{B})
$$
\n(1.1.4)

Esta ecuación es conocida como la ecuación de Langevin y es a menudo usada en conjunción con las ecuaciones de Maxwell para describir la dinámica de plasmas. Esta ecuación tiene la ventaja de ser simple lo que facilita su utilidad.

### **B. Planteamiento General del Problema**

Empecemos primero encontrando el campo transversal magnético, para cada uno de los dos modos en los que podemos descomponer el campo, primero tomamos una E-onda

$$
E_{t} = \gamma^{-2} (\partial_{z} \nabla_{t} E_{z} - i\omega \tilde{z} \times \nabla_{t} B_{z})
$$
\n
$$
\rightarrow E_{z m r n} = U_{m r n} (\rho) \rho^{6m} e^{i6m\theta} \cos(kz)
$$
\n
$$
\partial_{\theta} e^{i6m\theta} = i6m e^{i6m\theta}
$$
\n
$$
\rightarrow Si \text{ ponemos } e^{i6m\theta} \rightarrow sen(6m\theta) \text{con el objetivo de no trabajar con complejos}
$$
\n
$$
\rightarrow \partial_{\theta} e^{i6m\theta} \rightarrow 6m \cos(6m\theta)
$$
\n
$$
\rightarrow E_{z m r n} = U_{m r n} (\rho) \rho^{6m} \text{sen}(6m\theta) \cos(kz)
$$
\n
$$
\dots
$$
\n
$$
B_{\theta m r n} = \gamma^{-2} i\omega \epsilon \mu_{0} \text{sen}(6m\theta) \cos(k_{n}z) A_{m r n}(\rho) (\quad 6m\rho^{6m-1} \cos[\phi_{m r n}(\rho)] + \rho^{6m} \text{sen}[\phi_{m r n}(\rho)] )
$$
\n
$$
\dots
$$
\n
$$
B_{\rho m r n} = -\gamma^{-2} i\omega \epsilon \mu_{0} A_{m r n}(\rho) \cos[\phi_{m r n}(\rho)] \rho^{6m-1} \cos(k_{n}z) \text{Gm} \cos(6m\theta)
$$
\n
$$
\dots
$$

Como podemos ver las componentes de campo magnético están desfasadas con respecto al tiempo π/2, con el campo longitudinal.

Prosigamos con las componentes de campo transversal pero esta vez para el caso del campo eléctrico

------------------------------------------------------------------------------------------------------

$$
E_{\rho m r n}
$$
 = - $\gamma$ <sup>-2</sup>k<sub>n</sub>sen(k<sub>n</sub>z)sen(6mθ)A<sub>m r n</sub> (p)(6m  $\rho^{6m-1}$ cos[ $\phi_{m r n}$  (p)] +  $\rho^{6m}$ sen[ $\phi_{m r n}$ (p)])

------------------------------------------------------------------------------------------------------

E <sup>θ</sup> m r n **= -**γ -2 knsen(knz)Am r n(ρ)cos[φm r n(ρ)]ρ6m-16m cos(6mθ)

------------------------------------------------------------------------------------------------------

Como vemos las componentes de campo eléctrico transversal se encuentran en fase con el campo eléctrico longitudinal con respecto al tiempo, pero en desfase de π/2 con respecto a Z con las componentes de campo magnético.

Proseguimos con las componentes de campo para una B-onda

$$
\mathbf{B}_t = \gamma^{-2} \partial_z \nabla_t B_z
$$

**E**<sub>t</sub> = -ν<sup>-2</sup> iω **ž**x $\nabla$ <sub>t</sub>B<sub>z</sub>

 $\rightarrow$ B<sub>zmrn</sub> = U(ρ)ρ<sup>6m</sup>e<sup>i6mθ</sup>sen(k<sub>n</sub>z)

 $\rightarrow$ B<sub>zmrn</sub> = U<sub>mrn</sub>( $\rho$ ) $\rho$ <sup>6m</sup> sen(6m $\theta$ )sen( $k_n$ z)

**B**<sub>t m r n</sub>=  $\gamma^{-2} \partial_z (\rho \partial_\rho + \theta \rho^{-1} \partial_\theta) U_{m r} (\rho) \rho^{6m}$  sen(6mθ)sen(k<sub>n</sub>z)

$$
B_{\rho m r n} = \gamma^{-2} k_n \cos(k_n z) \sin(\theta m \theta) A_{m r n}(\rho) (\theta m \rho^{\theta m-1} \cos[\phi_{m r n} (\rho)] + \rho^{\theta m} \sin[\phi_{m r n} (\rho)])
$$
  
\n
$$
...
$$
  
\n
$$
B_{\theta m r n} = \gamma^{-2} k_n \cos(k_n z) A_{m r n}(\rho) \cos[\phi_{m r n} (\rho)] \rho^{\theta m-1} \sin \cos(\theta m \theta)
$$
  
\n
$$
...
$$

Continuemos con el campo transversal eléctrico.

$$
\mathbf{E}_{\text{t} \, \text{m} \, \text{r} \, \text{n}} = -\gamma^{-2} \, \text{i} \omega \, \mathbf{\check{z}} \mathbf{x} \nabla_{\text{t}} \mathbf{B}_{z \, \text{m} \, \text{r} \, \text{n}}
$$

 $B_{z m r n} = U_{m r n}(\rho) \rho^{6m}$  sen(6m $\theta$ )sen(k<sub>n</sub>z) ----------------------------------------------------------------------------------------------------  $E_{\theta m r n}$ =-γ<sup>-2</sup>iωsen(k<sub>n</sub>z)(sen(6mθ)A<sub>m r n</sub>(ρ)( 6mp<sup>6m-1</sup>cos[φ<sub>m r n</sub>(ρ)] + p<sup>6m</sup>sen[φ<sub>m r n</sub> (ρ)]) ---------------------------------------------------------------------------------------------------- E <sup>ρ</sup> m r n **=** γ -2iωsen(knz)Am r n(ρ)cos[φm r n(ρ)]ρ6m-16mcos(6mθ)) ----------------------------------------------------------------------------------------------------

ahora solo basta sumar cada campo con su respectivo coeficiente de absorción y de esta manera obtener el campo total, para visualizar el campo nosotros propusimos graficar los campo azimutales en su respectivo corte y las componentes radiales y longitudinales en un corte longitudinal, es decir se necesitan cuatro gráficas par mostrar el campo total en un punto.

#### **C. Programa Hecho para Resolver el Problema General**

```
$debug 
c PROGRAMA QUE ENCUENTRA LOS VECTORES CON LOS NéMEROS DISCRETOS EN LOS 
c CUALES SE ESPERA ENCONTRAR UNA RAIZ PARA UNA E-ONDA 
c -------------------------------------- 
        parameter(mfid=10,krd=10,nraiz=100) 
        parameter(ndim=501,modim=14,mod2=28) 
c parametro que determina numero de modos de la malla para R-K 
       parameter(np=10000) 
        implicit real*8(a-h,o-z) 
c y sus respectivos n£meros discretos 
c ndim es el numero de datos muestreados 
c modim es el m ximo n£mero de modos con los cuales se piensa trabajar, 
c para cada modo, mod2= 2*mod2 
c vector con las frecuencias propias encontradas to E-onda 
c y sus respectivos n£meros discretos 
        common/e_onda/ qcv(modim),mfiv(modim),zlonv(modim) 
c vector con las frecuencias propias encontradas to B-onda 
c y sus respectivos n£meros discretos 
        common/B_onda/ qcvb(modim),mfivb(modim),zlonvb(modim) 
       common/radial/radE(ndim,mod2),radB(ndim,mod2)
        common /cavidad/flon,R0,qmn,qmx,e1,e2,ns 
        common /ecua_dif/delta,pi,h 
        open(2,file='radiE.res') 
        open(3,file='radiB.res') 
c write(*,*)'intro values next to parameter show or lest' 
c write(*,*)'plese intro de values to followin parameters' 
c write(*,*)'intro angular frecuency 88.0d9/s but divide in 10d8' 
c read(*,*)w 
c write(*,*)'intro wide band 4.39823d8/s, but divide 10d8' 
c read(*,*)deltaw 
        write(*,*)'intro value mimimum of permittivity 0.99178383' 
       read(*,*)e1 write(*,*)'intro value maximun of permittivity 1.0' 
        read(*,*)e2 
c write(*,*)'intro cavity radii 0.032m' 
c read(*, *)R0c write(*,*)'intro cavity long, 0.24m' 
c read(*,*)flon 
        pi=4.0*datan(1.0) w=pi*28.0d1 
         deltaw=4.39823d0 
c deltaw=5.1d0 
c value mimimun and maximum of permittivity 
c e1=0.99178383d0 
c e1=1.5d0 
c e2=1.5d0 
         R0=0.032d0 
         flon=0.24d0 
        pi=4.0*datan(1.0) delq=deltaw/3.0d0 
         q=w/3.0d0 
         qmx=q+delq 
         qmn=q-delq 
c h=(R0-delta)/(20*(ndim-1))
```

```
h = (R0-delta)/npdelta=1.0d-8c es la posici¢n en el eje z para graficar
        zazi=1/150c el es m ximo n£mero de l;neas a graficar
        linmax=57
c como el campo electrico puede ser muy d, bil toca aumentarle la densidad
de
c lineas sumandole la que le corresponde m s unas unas mas
       write(*, *) 'intro value adidtional of fields lines (50) '
       read(*, *)ladd
         ladd=50\mathsf{C}c dar simetria angular de distribuci¢n electr¢nica (numero de orbitales)
         ns=6\mathcal{C}ns=1call discretE(idim, gcv, mfiv, zlonv)
        call dscrtB(idimb, qcvb, mfivb, zlonvb)
        call vmuestreo(idim, qcv, mfiv, zlonv, idimb, qcvb, mfivb, zlonvb,
     $
              radE, radB)
        write(2,*)'number of modes E-onda', idim
        do j=1, idimwrite(2, *)' --- propie value ---- azimut --- axial'
         tem=0.24*z1onv(j)/piwrite(2, *)qcv(j), mfiv(j), temj1=2+j-1j2=2+jdo i=1, ndim
          write(2, *)radE(i,j1), radE(i,j2)end do
        end do
        write(3,*)'number of modes B-onda', idimb
         write(*, *)idimb
\mathsf{C}do j=1,idimb
         write(3,*)'----- propie value ---- azimut -- axial'
         tem=0.24*zlonvb(i)/piwrite(3, *)qcvb(j), mfivb(j), temi1 = 2 * i - 1j2=2+jdo i=1, ndim
          write(3, *)radB(i,j1), radB(i,j2)end do
        end do
        call GRAFICFIELD(idim, idimb, zazi, linmax, ladd)
        close(2)close(3)stop
        end
$debug
c indice: fraizE--142 vmuestreo--485 Emuestreo--528
C PROGRAMA LIBREIA QUE ENCUENTRA LOS VECTORES CON LOS NÉMEROS DISCRETOS
EN LOS
C CUALES SE ESPERA ENCONTRAR UNA RAIZ PARA UNA E-ONDA
```

```
subroutine discretE(idim, qcv, mfiv, zlonv)
```

```
 implicit real*8(a-h,o-z) 
        parameter(ndim=501,modim=14,mod2=28) 
        parameter(mfid1=11,krd=10,nbes=110) 
        dimension nliml(mfid1,krd),nlimr(mfid1,krd),krv(krd) 
        dimension qcv(modim),mfiv(modim),zlonv(modim) 
       dimension il(nbes), i2(nbes), x11(nbes)
        common /cavidad/flon,R0,qmn,qmx,e1,e2,ns 
        common /ecua_dif/delta,pi,h 
        common/bessel/bess(mfid1,krd) 
c vector con las frecuencias propias encontradas 
c y sus respectivos n£meros discretos 
c este archivo tiene 3 datos con el siguiente formato 2x,2i4.3,e14.7 
        open(1,file='razbes.res',status='old') 
        do i=1,110 
       read(1, *)il(i), il(1), x11(i)c 2 formato(2x, 2i4.3, e14.7) end do 
        nd=1 
        do i=1,mfid1 
         do j=1,krd 
         bess(i,j)=x11(nd) nd=nd+1 
         end do 
        end do 
        call interbessel(mfimax, krv, nliml, nlimr)
         call FRECUENCIAS(mfimax,krv,nliml,nlimr,idim,qcv,mfiv,zlonv) 
         return 
         end 
c ============================================ 
       subroutine interbessel(mfimax, krv, nliml, nlimr)
        parameter(mfid1=11,krd=10,nbes=110) 
        implicit real*8(a-h,o-z) 
c el arreglo se llena con los valores de los n£meros discretos en los 
cuales 
c se espera que halla una ra¡z discreto(mfi,kr,nll,nlr) donde 
c mfi es el n£mero azimutal, kr el radial, nll es la cota izquierda 
c de los n£meros longitudinales, mfimax, es elm ximo n£mero azimutal y 
c krv es el vector que indica el m ximo n£mero radial. 
       dimension nliml(mfid1,krd),nlimr(mfid1,krd),krv(krd)
        common /cavidad/flon,R0,qmn,qmx,e1,e2,ns 
        common /ecua_dif/delta,pi,h 
        common/bessel/bess(mfid1,krd) 
        external n_ordenbessel 
        x1=dsqrt(e1) 
       x2 = dsqrt(e2)x3=x2*(qmx)*R0c n_ordenbessel es una funci¢n que da el max¡mo orden de la 
c funci¢n de Besell para un x3 dado 
        mfimax=n_ordenbessel(x3) 
        do i=1,mfimax 
c mfi=i-1 
        i=012 j=j+1kr = i - 1c raizbessel es una funci¢n que da la ra¡z de orden kr 
c de la funsi¢n de bessel de orden mfi 
        x = b \text{ess}(i, j)
```

```
z2= ( (qmx*x2)**2-(x/R0)**2 )* (flon/pi)**2
       if(z2,qe.1.01)then
        ztl = (qmn*x1)**2-(x/R0)**2zt2=dabs( (qmn*x1)**2-(x/R0)**2 )
        z1 = (zt2 + zt1)/2.0y1=flon*dsqrt(z1)/pi
        y2 = dsqrt( z2 )nll = int(y1)nlr=int(y2)nliml(i,j)=nlllnlimr(i,j)=nlrgo to 12
        end if
        krv(i)=krend do
      return
      end
c n_ordenbessel es una funci¢n que da el max; mo orden de la
c funci¢n de Besell para un x3 dado
function n_ordenbessel(x)
      implicit real*8(a-h,o-z)
      common/bessel/bess(11,10)
      \dot{\eta} = 010j=j+1if(bess(j,1).lt.x)go to 10n_ordenbessel=j
      return
      end
C SUBROTINA QUE ENCUENTRA LAS FRECUENCIAS PROPIAS EN QUE SE EXITA UNA
CAVIDAD
C RESONANTE DE PERMITIVIDAD NO HOMOGENEA PARA E ONDA
SUBROUTINE FRECUENCIAS (mfimax, krv, nliml, nlimr,
    \tilde{\mathbf{S}}idim, gcv, mfiv, zlonv)
      parameter(ndim=501, modim=14, mod2=28)
      parameter(mfid1=11, krd=10, nbes=110)
      implicit real*8 (a-h, o-z)
      dimension nliml(mfidl,krd),nlimr(mfidl,krd),krv(krd)
      dimension qcv(modim), mfiv(modim), zlonv(modim)
      common /cavidad/flon, R0, qmn, qmx, e1, e2, ns
      external fraizE, Raiz11
c nnr n£mero de nodos radiales a buscar
c nl es el numero cuantico axial, mfi es el n£mero cu ntico azimutal y kr
c es el n-mero cuantico radial
c nfronl(i), nfronr(i), da los intervalos en que
c el n£mero discreto axial puede variar
      pi = 4.0*data(1.0)a = qmn * 2b = \text{cmx} \cdot \cdot 2toler=1.0d-8icon=1
      i1 = (mfimax-1)/ns+1do i=1, i1mf_i = (i-1)
```

```
c indice para el vector
        mfind=(mfi+1)*ns-(ns-1)do j=1, krv(i)kr = j - 1c raizbessel es una funci¢n que da la rajz de orden kr
c de la funsi¢n de bessel de orden ns*mfi
         do nl = nliml(mfind, j), nlimr(mfind, j)
          xl = fraizE(mfi, kr, nl, a)xr = \frac{fraizE(mfi, kr, nl, b)}{}if(xl*xr.le. 0.0)then
           frecuencia=raiz11(fraizE, mfi, kr, nl, a, b, toler)
           qcv(icon)=frecuencia
           mfiv(icon)=mfizlonv(icon)=nl*pi/flonicon=icon+1
          end if
         end do
        end do
       end do
       idim=icon-1
       return
       end
function fraizE(mfi, kr, nl, qc)
c funci¢n que calcula la fase en la pared de la cavidad en
c funci¢n de el valor propio qc= omega**2/c**2
       parameter (np=10000)
    np es el numero de nodos de malla en Runge-Kutta
\mathsf{C}implicit real*8 (a-h,o-z)
       common /cavidad/flon, R0, qmn, qmx, e1, e2, ns
       common /ecua dif/delta, pi, h
       external eps
c fronteras del problema de contorno.... delta < ro < RO
       romin=delta
       romax = R0sum=0.0c Busquemos condiciones iniciales para el angulo
       gam2=eps(romin)*qc-(pi*nL/flon)**2
       x1=2.0d0*(ns*mfi+1.0)x2=qam2*romin**2
       tetaleft=-datan(romin*qam2/(x1-x2/2.0))roleft=romin
       np2 = np/2do i=1, np2call rk4(tetaleft, gam2, roleft, tetaright, roright)
        rotm=roright
        tetamiddle=tetaright
        gam2t=eps(rotm)*qc-(pi*nL/flon)**2
        call rk4(tetamiddle, gam2, rotm, tetaright, roright)
        tetaleft=tetaright
        roleft=roright
        qam2=eps(roleft)*qc-(pi*nL/flon)**2
       end do
       tetaend=tetaright
       pi2 = pi/2.0d0frontera=pi2+pi*kr
       fraizE= tetaend+frontera
```

```
 return 
        end 
c------------------------------------------------------ 
        function eps(ro) 
c Describe la variaci¢n de la constante dielectrica 
c en la direccion radial de la cavidad 
        implicit real*8 (a-h,o-z) 
        common /cavidad/flon,R0,qmn,qmx,e1,e2,ns 
        eps=e1+(e2-e1)*(ro/R0) 
        return 
        end 
c------------------------------ 
        function fun(mfi,gam2,tetal,ro) 
c es la parte derecha de la ecuacion diferencial 
        implicit real*8 (a-h,o-z) 
        common /cavidad/flon,R0,qmn,qmx,e1,e2,ns 
        sn=dsin(tetal) 
        sn2=sn*sn 
        cs2=1.0d0-sn2 
        sn2t=dsin(2*tetal) 
       fun=-(sn2+(2.0*ns*mfi+1.0)*sn2t/(2*ro)+gan2*cs2) return 
        end 
c ----------------------------------------------------------- 
c El subprograma raiz11 busca la soluci¢n de la ecuaci¢n fun_raiz(x)=0
c dentro del intervalo (a,b) con la precisi¢n eps, 
c usando el m, todo de bisecci¢n
c-------------------------------------- 
         function raiz11(funem,mfi,kr,nl,a,b,toler) 
         implicit real*8 (a-h,o-z) 
         common /cavidad/flon,R0,qmn,qmx,e1,e2,ns 
c external fraizE 
c los parametros del extremo izquierda 
        xl=a 
        fl=funem(mfi,kr,nl,xl) 
c los parametros del extremo derecho 
        xr=b 
        fr=funem(mfi,kr,nl,xr) 
c inicializaci¢n del proceso de bisecci¢n 
10 x=(x1+xr)/2.0d0c si la distancia entre los extremos es menor que eps 
c entonces ya el centro del intervalo x define la raiz 
c con la precisi¢n sugerida 
        if((xr-xl).le. toler) go to 40 
c definici¢n el valor de la funci¢n en el centro del intervalo 
       f=funem(mfi,kr,nl,x)c comparaci¢n de los signos de la funci¢n en el centro del 
c intervalo y en el extremo izquierda 
        if(f*fl) 20,40,30 
c si signos son diferentes se escoge el subintervalo izquierda 
20 xr=x 
       fr=fc volver al siguiente paso del proceso bisecci¢n 
        go to 10 
c si signos son iguales se escoge el subintervalo derecha 
30 \times l=xf = f
```

```
c volver al siguiente paso del proceso bisecci¢n 
        go to 10 
40 raiz11=x 
c salir de subprograma 
          return 
        end 
c--------------------------------- 
c Procedimiento que realiiza solo un paso de Runge-Kutta 
c------------------------------------------ 
       subroutine Rk4(tetal,gam2,ro,tetar,ror)
        implicit real*8 (a-h,o-z) 
        common /ecua_dif/delta,pi,h 
        external fun 
        ak1=fun(mfi,gam2,tetal,ro) 
        h2=h/2.0d0 
        rot=ro+h2 
        tetat=tetal+ak1*h2 
        ak2=fun(mfi,gam2,tetat,rot) 
        tetat=tetal+ak2*h2 
        ak3=fun(mfi,gam2,tetat,rot) 
        rot=ro+h 
        tetat=tetal+ak3*h 
        ak4=fun(mfi,gam2,tetat,rot) 
        ror=rot 
        tetar=tetal+h*(ak1+2.0d0*ak2+2.0d0*ak3+ak4)/6.0d0 
        return 
        end 
c=================================================================== 
c PROGRAMA QUE ENCUENTRA LOS VECTORES CON LOS NéMEROS DISCRETOS EN LOS 
c CUALES SE ESPERA ENCONTRAR UNA RAÖZ PARA UNA E-ONDA 
c -------------------------------------- 
        subroutine dscrtB(idimb,qcvb,mfivb,zlonvb) 
c nraiz=mfid*krd 
        parameter(mfid=10,krd=10,nraiz=100) 
        parameter(ndim=501,modim=14,mod2=28) 
        implicit real*8(a-h,o-z) 
       dimension nlimbl(mfid,krd),nlimbr(mfid,krd),krvb(krd)
       dimension i1b(nraiz),i2b(nraiz),x11b(nraiz)
c vector con las frecuencias propias encontradas 
c y sus respectivos n£meros discretos 
        dimension qcvb(modim),mfivb(modim),zlonvb(modim) 
        common /cavidad/flon,R0,qmn,qmx,e1,e2,ns 
        common /ecua_dif/delta,pi,h 
        common/besselp/derbes(mfid,krd) 
c este archivo tiene 3 datos con el siguiente formato 2x,2i4.3,e14.7 
        open(1,file='rdrbes.res',status='old') 
        do i=1,nraiz 
       read(1, *)ilb(i),ilb(i),x11b(i) end do 
        nd=1 
        do i=1,mfid 
         do j=1,krd 
         derbes(i,j)=x11b(nd) nd=nd+1 
         end do 
        end do 
       call intrderbes(mfimax, krvb, nlimbl, nlimbr)
```

```
call BFRECUENCIAS(mfimax, krvb, nlimbl, nlimbr,
     \mathcal{S}idimb, qcvb, mfivb, zlonvb)
       return
       end
subroutine intrderbes(mfimax, krvb, nlimbl, nlimbr)
      parameter(mfid=10,krd=10)
c nld=mfid*krd
      implicit real*8(a-h,o-z)
c el arreglo se llena con los valores de los nfmeros discretos en los
cuales
c se espera que halla una rajz discreto (mfi, kr, nll, nlr) donde
c mfi es el nfmero azimutal, kr el radial, nll es la cota izquierda
c de los nfmeros longitudinales, mfimax, es elm ximo nfmero azimutal y
c krvb es el vector que indica el m ximo n£mero radial.
      dimension nlimbl(mfid, krd), nlimbr(mfid, krd), krvb(krd)
      common /cavidad/flon, R0, gmn, gmx, e1, e2, ns
      common /ecua_dif/delta, pi, h
      common/besselp/derbes(mfid, krd)
      external n orderbes
      x1 = dsqrt(e1)x2 = dsqrt(e2)x3=x2*(qmx)*R0c n orderbess es una funci¢n que da el max; mo orden de la
c funci¢n derivada de Besell para un x3 dado
      mfimax=n</u>crderbess(x3)do i=1,mfimax
       mf[i=i-1]\mathsf{C}j=012j = j + 1kr = j - 1c raizbessel es una funci¢n que da la rajz de orden kr
c de la funsi¢n de bessel de orden mfi
       x =derbes(i, j)z2= ( (qmx*x2)**2-(x/R0)**2 ) * (flon/pi) **2
       if(z2,qe.1.0)then
        ztl = (qmn*x1)**2-(x/R0)**2zt2=dabs( (qmn*x1)**2-(x/R0)**2)
        z1 = (zt2 + zt1)/2.0y1=flon*dsqrt( z1 )/pi
        y2 = dsqrt( z2 )nll = int(y1)nlr=int(y2)nlimbl(i,j)=nlllnlimbr(i,j)=nlrgo to 12
        end if
        krvb(i)=krend do
      return
      end
c n_orderbess es una funci¢n que da el max; mo orden de la
c funci¢n de Besell para un x3 dado
function n orderbess(x)
      parameter(mfid=10, krd=10)
```

```
 implicit real*8(a-h,o-z) 
        common/besselp/derbes(mfid,krd) 
       j=010 j=j+1 if(derbes(j,1).lt.x)go to 10 
        n_orderbess=j 
        return 
        end 
c------------------------------------------------ 
c SUBROTINA QUE ENCUENTRA LAS FRECUENCIAS PROPIAS EN QUE SE EXITA UNA 
CAVIDAD 
C RESONANTE DE PERMITIVIDAD NO HOMOGENEA PARA E ONDA 
c --------------------------------------------------------------- 
       SUBROUTINE BFRECUENCIAS(mfimax, krvb,nlimbl,nlimbr,
      $ idimb,qcvb,mfivb,zlonvb) 
        parameter(ndim=501,modim=14,mod2=28) 
        parameter(mfid=10,krd=10) 
        implicit real*8 (a-h,o-z) 
       dimension nlimbl(mfid,krd),nlimbr(mfid,krd),krvb(krd)
        dimension qcvb(modim),mfivb(modim),zlonvb(modim) 
        common /cavidad/flon,R0,qmn,qmx,e1,e2,ns 
        external fraizB,Raiz12 
c nnr n£mero de nodos radiales a buscar 
c nl es el numero cuantico axial, mfi es el n£mero cu ntico azimutal y kr 
c es el n—mero cuantico radial 
c nfronl(i),nfronr(i), da los intervalos en que 
c el n£mero discreto axial puede variar 
        pi= 4.0*datan(1.0) 
        a=qmn**2 
       b = qmx * * 2 toler=1.0d-8 
        icon=1 
       i1=(mfimax-1)/ns+1 do i=1,i1 
        mf_i=(i-1)c indice para el vector 
        mfind=(mfi+1)*ns-(ns-1) do j=1,krvb(i) 
         kr = j - 1c raizbessel es una funci¢n que da la ra¡z de orden kr 
c de la funsi¢n de bessel de orden ns*mfi 
          do nl=nlimbl(mfiind,j),nlimbr(mfiind,j) 
           xl=fraizB(mfi,kr,nl,a) 
           xr=fraizB(mfi,kr,nl,b) 
           if(xl*xr .le. 0.0)then 
            frecuencia=raiz11(fraizB,mfi,kr,nl,a,b,toler) 
            qcvb(icon)=frecuencia 
            mfivb(icon)=mfi 
            zlonvb(icon)=nl*pi/flon 
            icon=icon+1 
           end if 
          end do 
         end do 
        end do 
        idimb=icon-1 
        return 
        end
```

```
function fraizB(mfi, kr, nl, qc)
c funci¢n que calcula la fase en la pared de la cavidad en
c funci¢n de el valor propio qc= omega**2/c**2
      parameter (np=10000)
   np es el numero de nodos de malla en Runge-Kutta
\mathbf{C}implicit real*8 (a-h,o-z)
      common /cavidad/flon, R0, qmn, qmx, e1, e2, ns
      common /ecua_dif/delta, pi, h
      external eps
c fronteras del problema de contorno.... delta < ro < RO
      romin=delta
      romax = R0sum=0.0c Busquemos condiciones iniciales para el angulo
      qam2 = eps (romin)*qc - (pi *nL/flon)**2x1=2.0d0*(ns*mf1+1.0)x2=gam2*romin**2
      tetaleft = -datan(romin*gam2/(x1-x2/2.0))roleft=romin
      np2 = np/2do i=1, np2call rk4(tetaleft, gam2, roleft, tetaright, roright)
       rotm=roright
       tetamiddle=tetaright
       gam2t=eps(rotm)*gc-(pi*nL/flon)**2
       call rk4(tetamiddle, gam2, rotm, tetaright, roright)
       tetaleft=tetaright
       roleft=roright
       qam2 = eps(roleft)*qc - (pi*nL/flon)**2end do
      tetaend=tetaright
      endtem=datan(ns*mfi/R0)frontera=endtem+pi*kr
      fraizB= tetaend+frontera
      return
      end
C PROGRAMA LIBRERÖA QUE REALIZA LA GRAFICA DE 1AS LINEAS DE CAMPO
FUNCION VECTORIAL
C BIDIMENSIONAL DADA EN UNA FRONTERA CIRCULAR, CON LINEAS DE CAMPO
CIRCULARES
c este programa busca no graficar donde ya terminaron las lineas de
fuerza
c para lo cual debe empezar a trazar desde la regi¢n de mayor intensidad
subroutine vmuestreo(idim, qcv, mfiv, zlonv, idimb, qcvb, mfivb,
    $
                           zlonvb, radE, radB)
      parameter (np=10000)
      parameter(ndim=501,modim=14,mod2=28)
      implicit real*8(a-h,o-z)dimension tetamode(modim), sum(modim)
      dimension radE(ndim, mod2), radB(ndim, mod2)
      dimension qcv(modim), mfiv(modim), zlonv(modim)
      dimension qcvb(modim), mfivb(modim), zlonvb(modim)
      common /cavidad/flon, R0, qmn, qmx, e1, e2, ns
      common /ecua_dif/delta, pi, h
```

```
 common/arreglo/A0E(modim),A0B(modim) 
        external eps 
c esta variable es para indicar cuantos puntos se van a generar 
c de los cuales solo se muestrearan ndim 
        itera=10*(ndim-1) itera=(np/2) 
c bus quemos frecuencia de muestreo(es decir cada cuanto se va ha 
muestrear) 
        nfr=itera/(ndim-1) 
c Busquemos condiciones iniciales para el coeficiente 
        do i=1,idim 
         gam2=eps(ro)*qcv(i)-(zlonv(i))**2 
        x1=2.0*(ns*mfiv(i)+1.0)x2 =gam2*ro*2A0E(i)=dsqrt((x1-x2/2.0)**2+x2*qam2)/x1 end do 
c llenado del vector de muestreo con la funci¢n radial para una E-onda 
        call Emuestreo(idim,itera,nfr,qcv,mfiv,zlonv,tetamode,sum,radE) 
        do i=1,idimb 
        qam2=eps(ro)*qcvb(i)-(zlonvb(i))**2x1=2.0*(ns*mfivb(i)+1.0) x2=gam2*ro**2 
         A0B(i)=dsqrt((x1-x2/2.0)**2+x2*gam2)/x1 
        end do 
c llenado del vector de muestreo para una B-onda 
        call Bmuestreo(idimb,itera,nfr,qcvb,mfivb,zlonvb,tetamode,sum, 
      $ radB) 
c do i=1,ndim 
c write(1,8)vr(i),va(i),ic 8 format (3x,2e15.7,i6.4) 
c end do 
c la siguiente subroutina calcula el valor de la magnitud maxima y 
minima 
c dividiendola en 10 segmentos y guardando estos valres en el vector 
fronmag 
c stop 
        return 
        end 
c ===================================================== 
        subroutine Emuestreo(idim,itera,nfr,qcv,mfiv,zlonv, 
      $ tetamode,sum,radE) 
        parameter(ndim=501,modim=14,mod2=28) 
        implicit real*8(a-h,o-z) 
        dimension tetamode(modim),sum(modim),radE(ndim,mod2) 
        dimension qcv(modim),mfiv(modim),zlonv(modim) 
        common /cavidad/flon,R0,qmn,qmx,e1,e2,ns 
        common /ecua_dif/delta,pi,h 
        common/arreglo/A0E(modim),A0B(modim) 
        external eps,funinteg 
c valor del m¡nimo radio 
        ro=delta 
c Busquemos condiciones iniciales para el angulo 
        do i=1,idim 
        gamma2=eps(ro)*qcv(i)-(zlonv(i))**2x1=2.0*(ns*mfiv(i)+1.0)x2 =qam2 * ro* * 2tetamode(i)=-atan(ro*gam2/(x1-x2/2.0))
```

```
 j1=2*i-1 
         j2=2*i 
        radE(1,i1)=A0E(i)*dcos(tetamode(i)) radE(1,j2)=A0E(i)*dsin(tetamode(i)) 
        sum(i)=0.0 end do 
c mt=10*ndim porque el radio se va aumentando cada 2.0*h 
         mt=itera 
         icon=1 
         do i=1,mt 
          if(mod(i,nfr).eq.0)then 
           icon=icon+1 
          end if 
          do j=1,idim 
          gam2=eps(ro)*qcv(j)-(zlonv(j))**2 
          y1=funinteg(mfiv(j),gam2,tetamode(j),ro) 
          call Rk4(tetamode(j),gam2,ro,tetaright,ror) 
          tetamiddle=tetaright 
          ro1=ror 
         gamma2 = eps(rol)*qcv(j) - (zlonv(j))**2 y2=funinteg(mfiv(j),gam2,tetamiddle,ro1) 
          call Rk4(tetamiddle,gam2,ro1,tetaright,ror) 
          rot=ror 
         qam2=eps(rot)*qcv(j)-(zlonv(j))**2
          y3=funinteg(mfiv(j),gam2,tetaright,rot) 
         sum(j)=sum(j)+h*(y1+4.0*y2+y3)/3.0 Amode=A0E(j)*dexp(sum(j)) 
          U=Amode*dcos(tetaright) 
          Up=Amode*dsin(tetaright) 
         tetamode(j)=tetariqht if(mod(i,nfr).eq.0)then 
          j1=2+j-1 j2=2*j 
          radE(icon, j1)=UradE(icon, j2)=Up end if 
          end do 
          ro=rot 
         end do 
        return 
        end 
c------------------------------------------------------ 
        subroutine Bmuestreo(idimb,itera,nfr,qcvb,mfivb,zlonvb, 
      $ tetamode,sum,radB) 
        parameter(ndim=501,modim=14,mod2=28) 
        implicit real*8(a-h,o-z) 
        dimension tetamode(modim),sum(modim),radB(ndim,mod2) 
        dimension qcvb(modim),mfivb(modim),zlonvb(modim) 
        common /cavidad/flon,R0,qmn,qmx,e1,e2,ns 
        common /ecua_dif/delta,pi,h 
        common/arreglo/A0E(modim),A0B(modim) 
        external eps,funinteg 
c valor del m¡nimo radio 
        ro=delta 
c Busquemos condiciones iniciales para el angulo 
        do i=1,idimb 
         gam2=eps(ro)*qcvb(i)-(zlonvb(i))**2
```

```
x1=2.0*(ns*mfivb(i)+1.0)x2 =gam2 * ro* * 2tetamode(i)=-atan(ro*qam2/(x1-x2/2.0))
         j1=2*i-1 j2=2*i 
         radB(1,j1)=A0B(i)*dcos(tetamode(i)) 
        radB(1,i2)=A0B(i)*dsin(tetamode(i))sum(i)=0.0 end do 
c mt=10*ndim porque el radio se va aumentando cada 2.0*h 
         mt=itera 
         icon=1 
         do i=1,mt 
           if(mod(i,nfr).eq.0)then 
            icon=icon+1 
           end if 
          do j=1,idimb 
          gam2=eps(ro)*qcvb(j)-(zlonvb(j))**2 
           y1=funinteg(mfivb(j),gam2,tetamode(j),ro) 
           call Rk4(tetamode(j),gam2,ro,tetaright,ror) 
           tetamiddle=tetaright 
          ro1=ror 
          gam2=eps(ro1)*qcvb(j)-(zlonvb(j))**2 
          y2=funinteg(mfivb(j),gam2,tetamiddle,ro1) 
         call Rk4(tetamiddle, gam2, ro1, tetaright, ror)
          rot=ror 
           gam2=eps(rot)*qcvb(j)-(zlonvb(j))**2 
          y3=funinteg(mfivb(j),gam2,tetaright,rot) 
          sum(j)=sum(j)+h*(y1+4.0*y2+y3)/3.0 Amode=A0B(j)*dexp(sum(j)) 
          U=Amode*dcos(tetaright) 
          Up=Amode*dsin(tetaright) 
          tetamode(j)=tetariqht if(mod(i,nfr).eq.0)then 
           j1=2+j-1j2=2+jradB(icon, j1)=U radB(icon,j2)=Up 
           end if 
           end do 
          ro=rot 
         end do 
        return 
        end 
c------------------------------------------------------ 
        function funinteg(mfi,gam2,teta,ro) 
c funci¢n que calcula el valor la funcion dentro de la integral 
        implicit real*8(a-h,o-z) 
        common /cavidad/flon,R0,qmn,qmx,e1,e2,ns 
        sn=dsin(teta) 
        cn=dcos(teta) 
       funinteg=(1.0-qam2)*sn*cn-(2.0*ns*mfi+1)*sn**2/ro return 
        end 
c--------------------------------------------------
```

```
$debug
```

```
c PROGRAMA LIBRERÖA QUE REALIZA LA GRAFICA DE lAS LINEAS DE CAMPO 
c ELCTRICO Y MANTICO EN CORTES AXIALES Y LONGITUDINALES CON 
c INFORMACIN MUESTREADA EN UNA FUNCION VECTORIAL 
c-------------------------------------- 
       subroutine GRAFICFIELD(idim,idimb,zazi,linmax,ladd1)
        parameter(ndim=501,modim=14,mod2=28) 
c parameter(mfid=10,krd=10,nraiz=100) 
        implicit real*8(a-h,o-z) 
        character*10 name 
        common/E_onda/ qcv(modim),mfiv(modim),zlonv(modim) 
        common/B_onda/ qcvb(modim),mfivb(modim),zlonvb(modim) 
        real xmax,xmin,ymin,ymax,zmin,zmax 
c character*10 nameBa,nameBl,nameEa,nameEl 
        common/radial/radE(ndim,mod2),radB(ndim,mod2) 
        common /cavidad/flon,R0,qmn,qmx,e1,e2,ns 
        common /ecua_dif/delta,pi,h 
        common/tama/xmax,xmin,ymin,ymax,zmin,zmax 
c maxlin es el m ximo n£mero de l¡neas en la frontera, ancho es el paso 
c con el cual se va barrer la cavidad. 
        common/lineas/maxlin,ancho,ladd 
        common/dim/idE,idB 
        external Emagnitud,Bmagnitud,fBazi,fEazi,fBl,fEl,fEr,fBr 
        open(5,file='intenem.res') 
        idE=idim 
        idB=idimb 
c maxlin debe ser siempre un n£mero impar para evitar tomar una 
singularidad 
c en el origen 
        maxlin=linmax 
        ancho=(R0-delta)/(maxlin) 
        ladd=ladd1 
        xmin=-R0 
        xmax=R0 
        ymax=R0 
        ymin=-R0 
        zmin=0.0 
        zmax=flon 
c zazi=1.0d0/150 
c debemos tomar en cuenta las condiciones de nulidad para evitar 
c singularidades de manera que solo entraremos a las subrutinas que 
grafican 
c si las condiciones de nulidad no se satisfacen 
c empecemos con el campo magn, tico
c esta subrutina calcula los valores m ximos y m¡nimos, de la amplitud de 
campo 
c write(5,*)'test to bmagnitud' 
c t1=0.02d0 
c write(5,*)bmagnitud(t1,t1,t1) 
c write(5,*)'test to fbazi' 
c write(5,*)fbazi(t1,t1,t1) call magnitud(Bmagnitud,fmin,fmax) 
       write(5,*)'primero el campo magn, tico'
        write(5,*)fmax,fmin 
        fmnb=fmin 
        fmxb=fmax 
c ahora para el CAMPO ELECTRICO
```

```
 call magnitud(Emagnitud,fmin,fmax) 
       write(5,*)'ahora el campo el, ctrico'
        write(5,*)fmax,fmin 
c guardar gr fico 1 
c write(*,*)'nombre del grafico' 
c read(*,'(a)')nameBa 
c hallo el maximo valor de mfi para cada modo 
       mEmax=0 mEmin=0 
        mBmax=0 
        mBmin=0 
        do i=1,idE 
       if(mEmax.lt.mfiv(i))then
         mEmax=mfiv(i) 
        end if 
       if(mEmin.qt.mfiv(i))then
         mEmin=mfiv(i) 
        end if 
        end do 
        do i=1,idB 
       if(mBmax.lt.mfivb(i))then mBmax=mfivb(i) 
        end if 
       if(mBmin.qt.mfivb(i))then
         mBmin=mfivb(i) 
        end if 
        end do 
c comprobaci¢n de condiciones de no nulidad 
        if(idE.gt.0.or.mBmax.gt.0)then 
         name='bazim.pcx' 
C esta subroutina grafica las lineas de campo en un corte transversal 
         call Azimut(name,Bmagnitud,zazi,fmnb,fmxb) 
        end if 
        if(idB.gt.0.or.mEmax.gt.0)then 
c guardar gr fico 2 
         name='Baxial.pcx' 
         call Axial(name,Bmagnitud,fBr,fBl,fmnb,fmxb) 
         name='Binte.pcx' 
         call inten(name,Bmagnitud) 
        end if 
        if(mEmax.gt.0.or.mBmax.gt.0)then 
c guardar gr fico 3 
         name='eazim.pcx' 
         call Azimut(name,Emagnitud,zazi,fmin,fmax) 
        end if 
        if(idE.gt.0.or.mBmax.gt.0)then 
c guardar gr fico 4 
         name='Eaxial.pcx' 
        if(mbmax.ge.1)then
          call explonE(name,fmin,fmax) 
         else 
          call Axial(name,Emagnitud,fEr,fEl,fmin,fmax) 
         end if 
         name='Einte.pcx' 
         call inten(name,Emagnitud) 
        end if 
c comprobaci¢n de condiciones de no nulidad
```

```
close(5)return
       end
\mathcal{C}subroutine magnitud(rmagnitud, fmin, fmax)
       parameter(ndim=501, modim=14, mod2=28)
       implicit real*8(a-h,o-z)
       real xmax, xmin, ymin, ymax, zmin, zmax, z1
       common /ecua_dif/delta, pi, h
       common/tama/xmax,xmin,ymin,ymax,zmin,zmax
       common/lineas/maxlin, ancho, ladd
       external rmagnitud
c este nfmero no debe ser cero porque entonces obtendrjamos una
singularidad
       y=0.01d0iz=0delt = 2*pi/44.0delz=ancho/10c antes tenja escrito fmax=rmagnitud(0.0, 0.0, 0.0) y cuando volvja ha
usar esta
c funci¢n con valores de doble presici¢n me botaba errores de longitud
err¢nea
       fmax=rmagnitud(y,y,y)fmin=rmagnitud(y,y,y)do i=1, maxlin*5ro=delta+ancho*i/5
        do j=1,44teta=delt*j
16
        jz=jz+1
         z = \text{delay}*(iz-1)zmaq=rmaqnitud(ro, teta, z)
          write(5, * ) zmag\mathsf{C}if(fmax.lt.zmag)then
          fmax = zmagend if
         if(fmin.gt.zmag)then
          fmin=zmaq
         end if
         z1=zif(z.lt.zmax)go to 16
         end do
       end do
       return
       end
subroutine Azimut (name, rmagnitud, z, fmin, fmax)
       implicit real*8(a-h, o-z)character*10 name
       dimension kpas(10)
      real xe(2), ye(2)real xmax, xmin, ymin, ymax, zmin, zmax, x1, xc, yc,
            xleft, yleft, dx, xpage, dy, ypage
     Ŝ.
       common /cavidad/flon, R0, qmn, qmx, e1, e2, ns
       common /ecua_dif/delta, pi, h
       common/tama/xmax, xmin, ymin, ymax, zmin, zmax
       common/lineas/maxlin, ancho, ladd
\mathtt{C}external rmagnitud
```

```
xe(1) = xminxe(2) = xmaxye(1)=0.0ye(2)=0.0c PARTE GRAFICA 
c ---------------- 
c Formar pagina tama¤os xpage y ypage para dibujar 
        xpage=30.0 
        ypage=30.0 
c Escoger una parte de la pagina para el grafico 
        xleft=9.0 
        yleft=9.0 
        dx=21.0 
       dy=21.0c Llamada al regimen grafico de la pantalla 
            CALL GRINIT 
c Dibujo con cuadro j=1 y sin cuadro j=0 
       j=0 CALL PAGE(xpage,ypage,'GRAF',4,j) 
c Mapeo de los datos segun el tama¤o de la pagina 
       call limits(xmin,xmax,ymin,ymax) 
       j=1 CALL REGION(xleft,yleft,dx,dy,0,0,j) 
c Color para los ejes 
c CALL SETPEN(16) 
c Dibujar los ejes 
c call lineo(xe,ye,16) 
c call lineo(ye,xe,16) 
c call lineo(xmin,0.0,16) 
c call lineo(xmax,0.0,16) 
        call axes(0,0,0.,0,0,0,0.,0,0) 
C FIN DE EL ADECUAMIENTO PARA LA PARTE GRAFICA 
c ----------- 
        write(*,*)'lineas de fuerza' 
        write(*,*)'campo azimutal' 
       write(*, *)' ', name
        del=(fmax-fmin)/10.0d0 
        xinit=1.0d-6 
c y=0.0 
        teta=0.5d0 
       i=0c empezar a recorrer el eje en orden ascendente 
30 i=i+1 
        x=xinit+ancho*(i-1) 
c ro1 = sqrt(x**2+y**2) zmag=rmagnitud(x,teta,z) 
        do j=1,10 
       fl=fmin+del*(j-1) fr=fmin+del*j 
         if(fl.lt.zmag.and.zmag.le.fr)then 
        m=11-jkpas(m)=kpas(m)+1 n=mod(kpas(m),m) 
          if(n.eq.0)then 
          y1 = dabs(x) y2=xleft+dx*(y1-xmin)/(xmax-xmin) 
           xc=xleft-dx*xmin/(xmax-xmin)
```

```
c yc=xc 
           yc=yleft-dy*ymin/(ymax-ymin) 
          x1 = (y2 - xc)c call full 
           CALL SETPEN(16) 
           call move(xc,yc,0) 
           call circ(x1) 
          end if 
        m1 = m + 1m2 = m - 1 if(2.le.m1.and.10.ge.m1)then 
          kpas(m1)=m1+n end if 
          if(1.le.m2.and.9.ge.m2)then 
           if(n.eq.m2)then 
           kpas(m2)=m2+n-1 else 
           kpas(m2)=m2+n end if 
          end if 
         end if 
        end do 
c continua recorriendo hasta la frontera 
        if(x.le.R0)go to 30 
c Salir del regimen grafico 
c guardar grafico con su respectivo nombre con extension pcx 
        call wrpcx(16#a000,name) 
        CALL ENDPG(0) 
c moda(3) modo de texto 
        CALL MODA(3) 
        return 
        end 
c ----------------------------------------------------- 
c para movernos sobre el eje z debemos buscar un punto en la secci¢n 
c transversal que no sea nulo para encontrar ra¡ces sobre el eje z 
c escojamos por no alargar ro=0.01 y teta=pi/4 
c ----------------------------------------------------- 
       subroutine Axial(name, rmagnitud, frad, faxial, fmin, fmax)
        implicit real*8(a-h,o-z) 
        character*10 name 
       dimension kpas(10), tramp(33)
       real ze(2), xe(2) real xmax,xmin,ymin,ymax,zmin,zmax, 
      $ xleft,yleft,dx,xpage,dy,ypage 
        common /cavidad/flon,R0,qmn,qmx,e1,e2,ns 
        common /ecua_dif/delta,pi,h 
        common/corteaxial/xleft,yleft,dx,xpage,dy,ypage 
        common/tama/xmax,xmin,ymin,ymax,zmin,zmax 
        common/lineas/maxlin,ancho,ladd 
        external rmagnitud,frad,faxial 
       ze(1)=zminze(2) = zmaxxe(1)=0.0xe(2)=0.0 rtes=1.0d-2 
        ttes=pi/4.0
```

```
c vector que llena los l¡mites en las fronteras verticales, es decir con 
las 
c raices de campo sobre el eje z, puesto que toda l¡nes que toque esta 
raiz 
c sale paralela al eje x y entonces no barro com`pletamente toda la 
cavidad 
       pa=1.0d-6 
       xl=pa 
      j=117 j=j+1 xr=xl+pa 
18 continue 
       a=faxial(rtes,ttes,xl) 
       b=faxial(rtes,ttes,xr) 
       sig=a*b 
       xl=xr 
       xr=xl+pa 
       if(sig.gt.0.0d0)go to 18 
       xlp=(xr-pa/2.0) 
c write(*,*)'tramps axials' 
c write(*,*)xlp 
c read(*, *) tramp(j)=xlp 
       xl=xlp+2.0*pa 
       if(xl.lt.flon.and.j.lt.30)go to 17 
       ndt=j 
c PARTE GRAFICA 
c ---------------- 
c Formar pagina tama¤os xpage y ypage para dibujar 
        xpage=30.0 
        ypage=30.0 
c Escoger una parte de la pagina para el grafico 
        xleft=3.0 
        yleft=11.0 
       dx = 27.0dy=19.0c Llamada al regimen grafico de la pantalla 
            CALL GRINIT 
c Dibujo con cuadro j=1 y sin cuadro j=0 
       j=0 CALL PAGE(xpage,ypage,'GRAF',4,j) 
c Mapeo de los datos segun el tama¤o de la pagina 
       call limits(zmin,zmax,xmin,xmax) 
       j=1 CALL REGION(xleft,yleft,dx,dy,0,0,j) 
c Color para los ejes 
        CALL SETPEN(16) 
c Dibujar los ejes 
c call lineo(ze,xe,16) 
c call lineo(xmin,0.0,16) 
c call lineo(xmax,0.0,16) 
        call axes(0,0,0.,0,0,0,0.,0,0) 
C FIN DE EL ADECUAMIENTO PARA LA PARTE GRAFICA 
c ----------- 
c esto es para que me reconozca a frad como una funci¢n y no como un 
argumento 
c cuando lo utilice en la subroutine isoclina
```

```
c yt=0.0d0 
c yt1=frad(yt,yt,yt) 
c pero si declaro como external no hay problema 
        write(*,*)'lineas' 
        write(*,*)'de' 
        write(*,*)'fuerza' 
        write(*,*)'corte axial' 
       write(*, *)' ', name
        write(*,*)'densi+' 
        write(*,*)ladd 
        teta=pi/4.0 
        del=(fmax-fmin)/10.0d0 
c pero primero hay que redefinir el paso para que quede acorde con la 
densidad 
c de lineas por area de barrido para el caso del campo azimutal 
         nlin=int(2*flon*maxlin/(pi*R0*(ndt-1)))+ladd 
         anch=(xmax-xmin)/nlin 
c estos puntos no son de trampa pero si de l¡mite 
       tranp(1)=zmintranp(ndt)=zmax do i=1,ndt-1 
c para que todas lineas se generen de la misma forma 
         do j=1,10 
         kpas(j)=0 end do 
         icon=0 
c es la recta de generaci¢n de l¡neas de fuerza 
         source=(tramp(i)+tramp(i+1))/2.0 
         zs=source 
c fronteras verticales, trampas para las l¡neas de fuerza 
        zl=tramp(i) zr=tramp(i+1) 
         teta=pi/4.0 
c definir limites verticales para la parte inferior 
        xu=0.0d0xd=-R0c recorrer las rectas verticales ascendente hasta el origen 
        k=019 k=k+1 
        v=xmin+anch*(k-1) zmag=rmagnitud(v,teta,zs) 
c este paso es para graficar con una frecuencia espacial directamente 
c proporcional a la magnitud del campo en dicho intervalo 
c para evitar que se presenten n£meros muy grandes 
c if(dabs(v).lt.1.0d-7)then 
c v=1.0d-7 
c end if 
         do j=1,10 
         fl=fmin+del*(j-1) fr=fmin+del*j 
          if(fl.le.zmag.and.zmag.le.fr)then 
          m=11-jkpas(m)=kpas(m)+1 n=mod(kpas(m),m) 
           if(n.eq.0)then 
            if(icon.eq.0)then 
             call isoclina(frad,faxial,v,teta,zs,zl,zr,xu,xd,xf,zf)
```
```
 if(abs(zf-zs).lt.1.0e-5)then 
              xfmin=xf 
              xfmax=xf 
              icon=1 
             end if 
            else 
             a1=abs(zf-zs) 
             a2=a1-1.0e-4 
c write(5,*)'test to seek if intro to grafic' 
c write(5,*)xfmin,xfmax 
             if(a2.gt.0.0.or.v.lt.xfmin.and.v.lt.xfmax.or. 
      $ v.gt.xfmin.and.v.gt.xfmax)then 
              call isoclina(frad,faxial,v,teta,zs,zl,zr,xu,xd,xf,zf) 
              if(a2.lt.0.0)then 
               if(xf.gt.xfmax)then 
                xfmax=xf 
               end if 
               if(xf.lt.xfmin)then 
                xfmin=xf 
               end if 
              end if 
             end if 
            end if 
           end if 
          end if 
         m1 = m + 1m2 = m - 1if(2.le.ml.and.10.ge.ml)then
          kpas(m1)=m1+n 
          end if 
          if(1.le.m2.and.9.ge.m2)then 
          kpas(m2)=m2+n end if 
         end do 
          if(v.lt.0.0d0)go to 19 
c recorrer las rectas verticales descendente hasta el origen 
         teta=teta+pi 
c definir limites verticales para la parte superior 
         xd=0.0d0 
         xu=R0 
c para que todas lineas se generen de la misma forma 
         do j=1,10 
         kpas(j)=0 end do 
         icon=0 
k=0<br>k=kk=k+1v=xmax-anch*(k-1)zmag=rmagnitud(v,teta,zs)
c este paso es para graficar con una frecuencia espacial directamente 
c proporcional a la magnitud del campo en dicho intervalo 
c para evitar que se presenten n£meros muy grandes 
c if(dabs(v).lt.1.0d-7)then 
c v=1.0d-7 
c end if 
        do i=1,10 fl=fmin+del*(j-1)
```

```
 fr=fmin+del*j 
          if(fl.le.zmag.and.zmag.le.fr)then 
          m=11-jkpas(m)=kpas(m)+1 n=mod(kpas(m),m) 
           if(n.eq.0)then 
             if(icon.eq.0)then 
              call isoclina(frad,faxial,v,teta,zs,zl,zr,xu,xd,xf,zf) 
              if(abs(zf-zs).lt.1.0e-5)then 
               xfmin=xf 
              xfmax=xf 
              icon=1 
             end if 
             else 
             a1=abs(zf-zs) 
             a2=a1-1.0e-4 
c write(5,*)'test to seek if intro to grafic' 
c write(5,*)a2 if(a2.gt.0.0.or.v.lt.xfmin.and.v.lt.xfmax.or. 
      $ v.gt.xfmin.and.v.gt.xfmax)then 
               call isoclina(frad,faxial,v,teta,zs,zl,zr,xu,xd,xf,zf) 
               if(a2.lt.0.0)then 
                if(xf.gt.xfmax)then 
                 xfmax=xf 
                end if 
                if(xf.lt.xfmin)then 
                 xfmin=xf 
                end if 
               end if 
             end if 
            end if 
           end if 
          end if 
         m1 = m + 1m2 = m - 1 if(2.le.m1.and.10.ge.m1)then 
          kpas(m1)=m1+n end if 
          if(1.le.m2.and.9.ge.m2)then 
          kpas(m2)=m2+n end if 
         end do 
          if(v.gt.0.0d0)go to 15 
        end do 
c ******* 
c guardar grafico con su respectivo nombre con extension pcx 
        call wrpcx(16#a000,name) 
c Salir del regimen grafico 
        CALL ENDPG(0) 
c moda(3) modo de texto 
        CALL MODA(3) 
       return 
       end 
c ----------------------------------------------------- 
       subroutine isoclina(frad,faxial,x0,teta,z0,zl,zr,xu,xd,xf,zf)
        parameter(ndim=501,modim=14,mod2=28) 
        implicit real*8(a-h,o-z)
```

```
 real ax1,ay1 
        real xmax,xmin,ymin,ymax,zmin,zmax, 
      $ xleft,yleft,dx,xpage,dy,ypage 
        common /cavidad/flon,R0,qmn,qmx,e1,e2,ns 
        common /ecua_dif/delta,pi,h 
        common/corteaxial/xleft,yleft,dx,xpage,dy,ypage 
        common/tama/xmax,xmin,ymin,ymax,zmin,zmax 
        common/lineas/maxlin,ancho,ladd 
        external frad,faxial 
c Graficar la posicion inicial 
       z=z0x=x0i1=0c esto es nesesario para cuadrar tanto la escala de los ejes como su 
origen 
        ax1=xleft+dx*(z-zmin)/(zmax-zmin) 
        ay1=yleft+dy*(x-ymin)/(xmax-ymin) 
c paso de la longitud de arco (hipotenusa) para saltar al siguiente punto 
        arco=(R0-delta)/(ndim-101) 
c zl1=zl 
c zr1=zr 
        zl1=zl+1.0*arco 
        zr1=zr-1.0*arco 
c xd1=xd+1.0*arco 
c xup1=xup-1.0*arco 
c -------------------------------- 
c mover cursor a esta posici¢n pero sin color, es decir sin dejar huella 
30 CALL SETPEN(0) 
          call move(ax1,ay1,0) 
          tem=dsqrt(frad(x,teta,z)**2+faxial(x,teta,z)**2) 
          dercos=faxial(x,teta,z)/tem 
          dersen=frad(x,teta,z)/tem 
c graficar en el mismo sentido del angulo 
          z=z+arco*dercos 
          x=x+arco*dersen 
          ax1=xleft+dx*(z-zmin)/(zmax-zmin) 
          ay1=yleft+dy*(x-xmin)/(xmax-xmin) 
        CALL SETPEN(16) 
          call move(ax1,ay1,1) 
          i1=i1+1 
          if(z.gt.zl1.and.z.le.z0.and.x.lt.xu.and.x.gt.xd)go to 30 
          if(i1.gt.5)then 
           zf=z 
           xf=x 
          end if 
c graficar en el sentido opuesto del angulo 
       z=z0 x=x0 
       i1=0c esto es nesesario para cuadrar tanto la escala de los ejes como su 
origen 
        ax1=xleft+dx*(z-zmin)/(zmax-zmin) 
        ay1=yleft+dy*(x-xmin)/(xmax-xmin) 
31 CALL SETPEN(0) 
          call move(ax1,ay1,0) 
          tem=dsqrt(frad(x,teta,z)**2+faxial(x,teta,z)**2) 
          dercos=faxial(x,teta,z)/tem
```

```
 dersen=frad(x,teta,z)/tem 
          z=z-arco*dercos 
          x=x-arco*dersen 
          ax1=xleft+dx*(z-zmin)/(zmax-zmin) 
          ay1=yleft+dy*(x-xmin)/(xmax-xmin) 
        CALL SETPEN(16) 
          call move(ax1,ay1,1) 
         i1=i1+1 if(z.gt.zl1.and.z.le.z0.and.x.lt.xu.and.x.gt.xd)go to 31 
          if(i1.gt.5)then 
          zf=z xf=x 
          end if 
c -------------------------------- 
c gaficar en el intervalo derecho 
c graficar en el mismo sentido del angulo 
          zt=z-arco*dercos
c mover cursor a esta posici¢n pero sin color, es decir sin dejar huella 
       z=z0x=x0i1=0c esto es nesesario para cuadrar tanto la escala de los ejes como su 
origen 
        ax1=xleft+dx*(z-zmin)/(zmax-zmin) 
ay1=ylet+dy*(x-xmin)/(xmax-xmin)<br>32 CALL SETPEN(0)
         CALL SETPEN(0)
          call move(ax1,ay1,0) 
          tem=dsqrt(frad(x,teta,z)**2+faxial(x,teta,z)**2) 
          dercos=faxial(x,teta,z)/tem 
          dersen=frad(x,teta,z)/tem 
c graficar en el mismo sentido del angulo 
          z=z+arco*dercos 
          x=x+arco*dersen 
          ax1=xleft+dx*(z-zmin)/(zmax-zmin) 
          ay1=yleft+dy*(x-xmin)/(xmax-xmin) 
        CALL SETPEN(16) 
          call move(ax1,ay1,1) 
          i1=i1+1 
          if(z.ge.z0.and.z.lt.zr1.and.x.lt.xu.and.x.gt.xd)go to 32 
          if(i1.gt.5)then 
          z f = z xf=x 
          end if 
c graficar en el sentido opuesto del angulo 
       z=z0x=x0i1=0c esto es nesesario para cuadrar tanto la escala de los ejes como su 
origen 
        ax1=xleft+dx*(z-zmin)/(zmax-zmin) 
        ay1=yleft+dy*(x-xmin)/(xmax-xmin) 
33 CALL SETPEN(0) 
          call move(ax1,ay1,0) 
          tem=dsqrt(frad(x,teta,z)**2+faxial(x,teta,z)**2) 
          dercos=faxial(x,teta,z)/tem 
          dersen=frad(x,teta,z)/tem 
          z=z-arco*dercos
```

```
 x=x-arco*dersen 
          ax1=xleft+dx*(z-zmin)/(zmax-zmin) 
          ay1=yleft+dy*(x-xmin)/(xmax-xmin) 
        CALL SETPEN(16) 
          call move(ax1,ay1,1) 
         i1=ii1+1if(z, qe, z0, and z, lt, zr1, and.x, lt, xu, and.x, qt, xd)qo to 33 if(i1.gt.5)then 
           zf=z 
           xf=x 
          end if 
        return 
        end 
c ------------------------------------------------------- 
       subroutine explonE(name, fmin, fmax)
        implicit real*8(a-h,o-z) 
        character*10 name 
        dimension kpas(10) 
        real xmax,xmin,ymin,ymax,zmin,zmax,ax1,ay1, 
      $ xleft,yleft,dx,xpage,dy,ypage 
        common /cavidad/flon,R0,qmn,qmx,e1,e2,ns 
        common /ecua_dif/delta,pi,h 
        common/corteaxial/xleft,yleft,dx,xpage,dy,ypage 
        common/tama/xmax,xmin,ymin,ymax,zmin,zmax 
        common/lineas/maxlin,ancho,ladd 
        external Emagnitud,fEr 
c PARTE GRAFICA 
c ---------------- 
c Formar pagina tama¤os xpage y ypage para dibujar 
        xpage=30.0 
        ypage=30.0 
c Escoger una parte de la pagina para el grafico 
        xleft=3.0 
        yleft=11.0 
       dx = 27.0dy=19.0c Llamada al regimen grafico de la pantalla 
             CALL GRINIT 
c Dibujo con cuadro j=1 y sin cuadro j=0 
       j=0 CALL PAGE(xpage,ypage,'GRAF',4,j) 
c Mapeo de los datos segun el tama¤o de la pagina 
       call limits(zmin,zmax,xmin,xmax) 
       j=1 CALL REGION(xleft,yleft,dx,dy,0,0,j) 
c Color para los ejes 
        CALL SETPEN(16) 
c Dibujar los ejes 
c call lineo(ze,xe,16) 
        call axes(0,0,0.,0,0,0,0.,0,0) 
C FIN DE EL ADECUAMIENTO PARA LA PARTE GRAFICA 
c ----------- 
        write(*,*)'lineas' 
        write(*,*)'de' 
        write(*,*)'fuerza' 
        write(*,*)'corte axial' 
       write(*, *)' ', name
```

```
 write(*,*)'densi+' 
        write(*,*)ladd 
c vector que llena los nodos horizontales 
c ztes=es un punto de prueba para encontrar raices sobre el eje x 
       ztes=1.1d-1 
       ttes=pi/4 
       pa=1.0d-5 
      x = -R0j=117 j=j+1 xr=xl+pa 
18 continue 
       a=fEr(xl,ttes,ztes) 
       b=fEr(xr,ttes,ztes) 
       sig=a*b 
       xl=xr 
       xr=xl+pa 
       if(sig.gt.0.0d0.and.xr.lt.R0)go to 18 
c if(xr.gt.R0)go to 
      xlp=(xr-pa/2.0)c Graficar la posicion inicial 
        z=zmin 
        x=xlp 
c esto es nesesario para cuadrar tanto la escala de los ejes como su 
origen 
        ax1=xleft+dx*(z-zmin)/(zmax-zmin) 
        ay1=yleft+dy*(x-ymin)/(xmax-ymin) 
c paso de la longitud de arco (hipotenusa) para saltar al siguiente punto 
       arco=(zmax-zmin)/10 
c -------------------------------- 
c mover cursor a esta posici¢n pero sin color, es decir sin dejar huella 
42 CALL SETPEN(0) 
        call move(ax1,ay1,0) 
c hago un proceso de ampliar para en caso de baja amplitud de campo al 
redondear 
c pasando de real doble a simple puede ser que tome el campo como cero y 
se me 
c demore mucho en avanzar 
        z=z+arco 
        ax1=xleft+dx*(z-zmin)/(zmax-zmin) 
        ay1=yleft+dy*(x-xmin)/(xmax-xmin) 
        CALL SETPEN(16) 
        call move(ax1,ay1,1) 
        if(z.lt.zmax)go to 42 
        xl=xlp+2.0*pa 
        if(xl.lt.R0.and.j.lt.13)go to 17 
        teta=pi/4.0 
        del=(fmax-fmin)/10.0d0 
c pero primero hay que redefinir el paso para que quede acorde con la 
densidad 
c de lineas por area de barrido para el caso del campo azimutal 
        nlin=int(2*flon*maxlin/(pi*R0))+ladd 
        anch=(zmax-zmin)/nlin 
c para que todas lineas se generen de la misma forma 
        do j=1,10 
        kpas(j)=0 end do
```

```
c recorrer el eje horizontal ascendente hasta el extremo 
c rtes= radio par expandir las lineas verticales 
         rtes=0.005d0 
        k=019 k=k+1 
        v=zmin+anch*(k-1)c ze(1)=vc ze(2)=v zmag=Emagnitud(rtes,teta,v) 
c write(*,*)'tets to magnitud' 
c write(*,*)zmag 
c read(*, *) do j=1,10 
         fl=fmin+del*(j-1) fr=fmin+del*j 
         if(fl.le.zmag.and.zmag.le.fr)then
          m=11-1kpas(m)=kpas(m)+1 n=mod(kpas(m),m) 
           if(n.eq.0)then 
c Graficar la posicion inicial 
            z=v 
            x=xmin 
c esto es nesesario para cuadrar tanto la escala de los ejes como su 
origen 
            ax1=xleft+dx*(z-zmin)/(zmax-zmin) 
            ay1=yleft+dy*(x-xmin)/(xmax-xmin) 
c paso de la longitud de arco (hipotenusa) para saltar al siguiente punto 
           arco=(R0-delta)/10 
c -------------------------------- 
c mover cursor a esta posici¢n pero sin color, es decir sin dejar huella 
33 CALL SETPEN(0) 
        call move(ax1,ay1,0) 
c hago un proceso de ampliar para en caso de baja amplitud de campo al 
redondear 
c pasando de real doble a simple puede ser que tome el campo como cero y 
se me 
c demore mucho en avanzar 
            x=x+arco 
            ax1=xleft+dx*(z-zmin)/(zmax-zmin) 
            ay1=yleft+dy*(x-xmin)/(xmax-xmin) 
        CALL SETPEN(16) 
        call move(ax1,ay1,1) 
            if(x.lt.xmax)go to 33 
           end if 
          end if 
         m1 = m + 1m2=m-1 if(2.le.m1.and.10.ge.m1)then 
         kpas(m1)=m1+n end if 
          if(1.le.m2.and.9.ge.m2)then 
           kpas(m2)=m2+n 
          end if 
         end do 
          if(v.lt.flon)go to 19 
c *******
```

```
c guardar grafico con su respectivo nombre con extension pcx 
        call wrpcx(16#a000,name) 
c Salir del regimen grafico 
        CALL ENDPG(0) 
c moda(3) modo de texto 
        CALL MODA(3) 
       return 
       end 
c ----------------------------------------------------- 
       subroutine inten(name, rmagnitud)
c parameter(ndim=1001) 
        parameter (np1=100) 
        parameter (mp=100) 
        implicit real*8(a-h,o-z) 
        character*10 name 
        real xt(np1),yt(mp),zt(np1,mp) 
        real xmax,xmin,ymin,ymax,zmin,zmax 
        common /cavidad/flon,R0,qmn,qmx,e1,e2,ns 
        common /ecua_dif/delta,pi,h 
        common/tama/xmax,xmin,ymin,ymax,zmin,zmax 
        common/lineas/maxlin,ancho,ladd 
        h1=(zmax-zmin)/(np1-1) 
        h2=(xmax-xmin)/(mp-1) 
        teta=pi/4+pi 
        do i=1,np1 
       z = zmin+(i-1)*h1xt(i)=z do j=1,mp 
        x=xmin+(j-1)*h2yt(j)=x if(x.gt.0.0)then 
            teta=teta-pi 
           end if 
          zt(i,j)=rmagnitud(x,teta,z)
          end do 
         end do 
c el eje z se representa vertical 
       call surf(zt,yt,xt,np1,mp,name) 
       return 
       end 
C ========================================== 
       Subroutine surf(zt,xt,yt,np1,mp,name) 
c 
c NT - Cantidad de los puntos 
c 
        dimension Xt(np1),Yt(mp),Zt(np1,mp),AR(500),A(5000) 
        CHARACTER*10 NAME 
      zmax=abs(zt(1,1)) do i=1,np1 
       do j=1, mp
        if(abs(zt(i,j)),qt.zmax) zmax=abs(zt(i,j)) end do 
       end do 
c real (*, *) CALL GRINIT 
       call init 
       call isomet
```

```
c Formar pagina tama¤os xpage y ypage para dibujar 
c xpage=30.0 
c ypage=30.0 
c Escoger una parte de la pagina para el grafico 
c xleft=3.0 
c yleft=11.0 
c dx=27.0 
c dy=19.0 
c Dibujo con cuadro j=1 y sin cuadro j=0 
c j=0c CALL PAGE(xpage,ypage,'GRAF',4,j) 
       CALL PAGE(30.,20.,'GRAF',4,0) 
        CALL TDLIM(XT,YT,ZT,mp,np1,1,mp,1,np1,S) 
c CALL REGION(xleft,yleft,dx,dy,0,0,j) 
       CALL REGION(1.,8.,29.,19.,0,0,0) 
       CALL SETPEN(16) 
       CALL THREED (XT,YT,ZT,mp,np1,1,mp,1,np1,0,200,A,AR)c END DO 
\mathbf C call wrpcx(16#a000,name) 
       CALL ENDPG(0) 
       CALL MODA(3) 
       return 
       END 
c ----------------------------------------------------- 
c funciones para el campo magn, tico
c ----------------------------------------------------- 
        function Bmagnitud(ro,teta,z) 
        implicit real*8(a-h,o-z) 
        external fBazi,fBr,fBl 
       r1=(fbazi(ro, teta, z))**2
       r2=(fbr(ro, teta, z))**2
       r3 = (fb1(ro, teta, z))**2
        Bmagnitud=dsqrt(r1+r2+r3) 
        return 
       end 
c ----------------------------------------------------- 
        function fBazi(ro1,teta,z) 
        parameter(ndim=501,modim=14,mod2=28) 
        implicit real*8(a-h,o-z) 
        common/E_onda/ qcv(modim),mfiv(modim),zlonv(modim) 
        common/B_onda/ qcvb(modim),mfivb(modim),zlonvb(modim) 
       common/radial/radE(ndim,mod2),radB(ndim,mod2)
        common /cavidad/flon,R0,qmn,qmx,e1,e2,ns 
        common /ecua_dif/delta,pi,h 
        common/dim/idE,idB 
        external absort,eps 
        pas=R0/(ndim-1) 
c suma de las funciones para los distintos modos 
        temE=0.0d0 
        ro=dabs(ro1) 
c antes hab¡a olvidado sumar 1 y racuerde quemlos sub¡ndices de arreglos 
c empiezan en 1 y no en cero entonces me botaba errores de 
c subindice del arreglo fuera de rango 
       j1=int(ro-pas)+1 if(j1.ge.ndim)then 
         j1=ndim-1
```

```
 end if 
       j2 = j1 + 1 do i=1,idE 
        i1=2*i-1 i2=2*i 
c permutaci¢n lineal 
        ur = radE(j1,i1) + (radE(j2,i1) - radE(j1,i1)) * (ro-pas * (j1-1))/pas up=radE(j1,i2)+(radE(j2,i2)-radE(j1,i2))*(ro-pas*(j1-1))/pas 
        gam2=eps(ro)*qcv(i)-(zlonv(i))**2
         t1=eps(ro)*dsqrt(qcv(i))*dcos(ns*mfiv(i)*teta)*dcos(zlonv(i)*z) 
         mt = ns * mfiv(i) if(mt.eq.0)then 
          t2=0 else 
           t2=ns*mfiv(i)*ro**(mt-1)*ur 
          end if 
c write(5,*)'test to radE' 
c write(5,*)\text{radE}(j1,i1)t3=ro**(\text{mt})*up temE=temE+(t2+t3)*t1*absort(qcv(i))/gam2 
         end do 
        temB=0.0d0 
        do i=1,idB 
        i1=2*i-1i2=2*ic permutaci¢n lineal 
        ur = radB(j1,i1)+(radB(j2,i1)-radB(j1,i1))*(ro-pas*(j1-1))/pasc up=radB(j1,i2)+(radB(j2,i2)-radB(j1,i2))*(ro-pas*(j1-1))/pas 
         mt=ns*mfivb(i) 
        qam2=eps(ro)*qcvb(i)-(zlonvb(i))**2t1=-zlonyb(i)*dsin(ns*mfivb(i)*teta)*dcos(zlonyb(i)*z) if(mfivb(i).eq.0)then 
         t2=0 else 
          t2=ro**(mt-1)*ur*absort(qcvb(i))*ns*mfivb(i) 
         end if 
         temB=temB+t2*t1/gam2 
        end do 
c hay que definir cad modo por separdo y no enlazarlosd de manera que la 
suma 
c se continue en el otro modo ya que du no entrar en elseugundo este 
quedar¡a 
c sin definir y por defecto se tomeria como cero. 
c if(ro1.ge.0.0)then 
         fBazi=temB+temE 
c else 
c fBazi=-temB-temE 
c end if 
        return 
        end 
c ----------------------------------------------------- 
        function fBr(ro1,teta,z) 
        parameter(ndim=501,modim=14,mod2=28) 
        implicit real*8(a-h,o-z) 
        common/E_onda/ qcv(modim),mfiv(modim),zlonv(modim) 
        common/B_onda/ qcvb(modim),mfivb(modim),zlonvb(modim) 
       common/radial/radE(ndim,mod2),radB(ndim,mod2)
```

```
 common /cavidad/flon,R0,qmn,qmx,e1,e2,ns 
         common /ecua_dif/delta,pi,h 
         common/dim/idE,idB 
         external absort,eps 
c pas=20.0*h 
         pas=R0/(ndim-1) 
c suma de las funciones para los distintos modos 
         temE=0.0d0 
        ro=dabs(ro1) 
         j1=int(ro/pas)+1 
         if(j1.ge.ndim)then 
          j1=ndim-1 
         end if 
        j2 = j1 + 1 do i=1,idE 
          i1=2*i-1 
        i2=2* ic permutaci¢n lineal 
        ur = radE(j1, i1) + (radE(j2, i1) - radE(j1, i1)) * (ro - pas * (j1-1)) / pasc up = radE(j1, i2) + (radE(j2, i2) - radE(j1, i2)) * (ro-pas * (j1-1))/pasmt = ns * mfiv(i)t1=dcos(zlonv(i)*z)/(eps(ro)*qcv(i)-(zlonv(i))**2) if(mfiv(i).eq.0)then 
         t2=0 else 
          t2=ro**(mt-1)*ur*absort(qcv(i))*mt 
          end if 
         t3=eps(ro)*dsqrt(qcv(i))*dsin(ns*mfiv(i)*teta) 
          temE=temE+t2*t1*t3 
         end do 
         temB=0.0d0 
        do i=1,idB 
        i1=2*i-1 i2=2*i 
c permutaci¢n lineal 
        ur = radB(j1,i1)+(radB(j2,i1)-radB(j1,i1))*(ro-pas*(j1-1))/pasup = radB(j1, i2) + (radB(j2, i2) - radB(j1, i2)) * (ro - pas * (jl - 1))/pas
         mt=ns*mfivb(i) 
          gam2=eps(ro)*qcvb(i)-(zlonvb(i))**2 
          t1=zlonvb(i)*dcos(ns*mfivb(i)*teta)*dcos(zlonvb(i)*z) 
          if(mfivb(i).eq.0)then 
         t2=0 else 
          t2=ns*mfivb(i)*ro**(mt-1)*ur 
          end if 
         t3=ro**mt*up 
         temB=temB+(t2+t3)*t1*absort(qcvb(i))/gam2 
         end do 
         if(ro1.ge.0.0)then 
         fBr=temB+temE 
         else 
         fBr=-temB-temE 
        end if 
        return 
        end 
c ----------------------------------------------------- 
         function fBl(ro1,teta,z)
```

```
parameter(ndim=501,modim=14,mod2=28)
      implicit real*8(a-h,o-z)common/E onda/ qcv \pmod{m}, mfiv \pmod{im}, zlonv(modim)common/B onda/ qcvb(modim), mfivb(modim), zlonvb(modim)
      common/radial/radE(ndim,mod2),radB(ndim,mod2)
      common / cavidad/flon, R0, qmn, qmx, e1, e2, ns
      common /ecua dif/delta, pi, h
      common/dim/idE, idB
      external absort
       pas = 20.0*h\mathtt{C}pas=R0/(ndim-1)c suma de las funciones para los distintos modos
      temBz=0.0d0ro=dabs(rol)j1 = int(ro-pas) + 1if(i1. qe. ndim) theni1=ndim-1end if
      j2 = j1 + 1do i=1, idBi1 = 2 * i - 1i2 = 2 * ic permutaci¢n lineal
       ur = radB(j1, i1) + (radB(j2, i1) - radB(j1, i1)) * (ro-pas*(j1-1))/past1=dsin(zlonvb(i)*z)*dcos(ns*mfivb(i)*teta)mt = ns * mfivb(i)t2 = ro**mt*ur*absort(qcvb(i))temBz=temBz+t2*t1
      end do
      fBl=temBz
      return
      end
c en esta funci¢n se factoriz¢ 1.0d-8
      function absort(qc)implicit real*8(a-h,o-z)
      common /cavidad/flon, R0, qmn, qmx, e1, e2, ns
      common /ecua_dif/delta, pi, h
      t1=3.0*dsqrt(2.0*pi)delq2 = ((qmx-qmn)/2.0)**2
      t2=dsqrt(delq2+(dsqrt(qc)-qmx)**2)absort=1.0/(t1*t2)return
      end
c funciones para el campo el, ctrico
function Emagnitud(ro, teta, z)
      implicit real*8(a-h,o-z)
      external fEazi, fEr, fEl
      r1 = (fEazi(ro, teta, z))**2
      r2 = (fEr(ro, teta, z))**2
      r3 = (fEl(ro, teta, z))**2
      Emagnitude = dgrt(r1+r2+r3)return
      endC -------
```

```
function fEazi(rol, teta, z)
        parameter(ndim=501,modim=14,mod2=28)
        implicit real*8(a-h,o-z)common/E onda/ qcv(modim), mfiv(modim), zlonv(modim)
        common/B_onda/ qcvb(modim), mfivb(modim), zlonvb(modim)
        common/radial/radE(ndim,mod2),radB(ndim,mod2)
        common /cavidad/flon, R0, qmn, qmx, e1, e2, ns
        common /ecua_dif/delta, pi, h
        common/dim/idE, idB
        external absort, eps
        pas=20.0*h
\mathcal{C}pas = R0 / (ndim-1)c suma de las funciones para los distintos modos
        temE=0.0d0ro=dabs(rol)i1 = int(ro-pas) + 1if(j1.ge.ndim)then
         j1=ndim-1end if
        12 = 11 + 1do i=1, idEi1 = 2 * i - 1i2 = 2 * ic permutaci¢n lineal
         ur = radE(j1, i1) + (radE(j2, i1) - radE(j1, i1)) * (ro-pas * (j1-1))/pasup = radE(j1, i2) + (radE(j2, i2) - radE(j1, i2)) * (ro-pas * (jl-1))/pasmt = ns * mfiv(i)gamma="=eps(ro)*qcv(i)-(zlonv(i))**2tl=zlonv(i)*dsin(ns*mfiv(i)*teta)*dsin(zlonv(i)*z)
         if(mfiv(i).eq.0)then
         t2=0else
         t2=ro**(mt-1)*ur*absort(qcv(i))*mtend if
         temE=temE+t2*t1/qam2
        ob bre
        temB=0.0d0do i=1, idBi1 = 2 * i - 1i2 = 2 * ic permutaci¢n lineal
         ur = radB(j1, i1) + (radB(j2, i1) - radB(j1, i1)) * (ro-pas * (j1-1))/pasup = radB(j1, i2) + (radB(j2, i2) - radB(j1, i2)) * (ro-pas * (jl-1))/pasmt = ns * mfivb(i)gamma2 = eps(ro) * qcvb(i) - (zlonvb(i)) **2t1=3.0d8*dsqrt(qcvb(i))*dcos(ns*mfivb(i)*teta)*dsin(zlonvb(i)*z)if(mfivb(i).eq.0)then
          t2=0else
         t2 = ns * mfivb(i) * ro** (mt-1) * urend if
         t3 = ro**mt*uptemB = temB + (t2+t3)*t1/gam2end do
\mathbf Cif(rol. qe. 0.0)then
         fEazi=temB+temE
         else
\mathtt{C}
```

```
fEazi=-temB-temE
\mathcal{C}end if
\mathcal{C}return
       end
function fEr(rol, teta, z)parameter(ndim=501,modim=14,mod2=28)
       implicit real*8(a-h,o-z)
       common/E_onda/ qcv(modim), mfiv(modim), zlonv(modim)
       common/B_onda/ qcvb(modim), mfivb(modim), zlonvb(modim)
       common/radial/radE(ndim,mod2),radB(ndim,mod2)
       common / cavidad/flon, R0, qmn, qmx, e1, e2, ns
       common /ecua dif/delta, pi, h
       common/dim/idE, idB
       external absort, eps
       pas = 20.0*h\mathbf{C}pas=R0/(ndim-1)c suma de las funciones para los distintos modos
       temE=0.0d0ro=dabs(rol)j1=int(ro/pas)+1if(j1.ge.ndim)then
        j1=ndim-1end if
       12 = 11 + 1do i=1, idEi1=2*i-1i2 = 2 * ic permutaci¢n lineal
        ur = radE(j1, i1) + (radE(j2, i1) - radE(j1, i1)) * (ro-pas*(j1-1)) / pasup=radE(j1,i2)+(radE(j2,i2)-radE(j1,i2))*(ro-pas*(j1-1))/pas
        mt = ns * mfiv(i)qam2=eps(ro)*qcv(i)-(zlonv(i))**2t1 = -z1onv(i)*dcos(ns*mfiv(i)*teta)*dsin(zlonv(i)*z)
        if(mfiv(i).eq.0)then
         t2=0else
         t2 = ns * mfiv(i) * ro** (mt-1) * urend if
        t3=ro**mt*up
        temE=temE+(t2+t3)*t1*absort(qcv(i))/qam2end do
       temB=0.0d0do i=1, idBi1=2*i-1c permutaci¢n lineal
        ur = radB(j1, i1) + (radB(j2, i1) - radB(j1, i1)) * (ro-pas*(j1-1))/pasup = radB(j1, i2) + (radB(j2, i2) - radB(j1, i2)) * (ro-pas*(j1-1))/pas\mathtt{C}\texttt{mt=ns}^{\star}\texttt{mf} \texttt{ivb}(\texttt{i})t1=dsin(zlonvb(i)*z)/(eps(ro)*qcvb(i)-(zlonvb(i))**2)if(mfivb(i).eq.0)then
         t2=0else
         t2=ro**(mt-1)*ur*absort(qcvb(i))*mtend if
        t3=-3.0d8*dsqrt(qcvb(i))*dsin(ns*mfivb(i)*teta)\mathtt{C}t3=-3.0d0*dsqrt(qcvb(i))*dsin(ns*mfivb(i)*teta)
```

```
 temB=temB+t2*t1*t3 
        end do 
        if(ro1.ge.0.0)then 
         fEr=temB+temE 
        else 
         fEr=-temB-temE 
        end if 
        return 
        end 
c ----------------------------------------------------- 
        function fEl(ro1,teta,z) 
        parameter(ndim=501,modim=14,mod2=28) 
        implicit real*8(a-h,o-z) 
        common/E_onda/ qcv(modim),mfiv(modim),zlonv(modim) 
        common/B_onda/ qcvb(modim),mfivb(modim),zlonvb(modim) 
       common/radial/radE(ndim,mod2),radB(ndim,mod2)
        common /cavidad/flon,R0,qmn,qmx,e1,e2,ns 
        common /ecua_dif/delta,pi,h 
        common/dim/idE,idB 
        external absort 
c pas=20.0*h 
        pas=R0/(ndim-1) 
c suma de las funciones para los distintos modos 
        temEz=0.0d0 
        ro=dabs(ro1) 
        j1=int(ro/pas)+1 
        if(j1.ge.ndim)then 
          j1=ndim-1 
        end if 
       j2 = j1 + 1 do i=1,idE 
        i1=2*i-1 i2=2*i 
c permutaci¢n lineal 
        ur = radE(j1,i1)+(radE(j2,i1)-radE(j1,i1))*(ro-pas*(j1-1))/pasmt = ns * mfiv(i) t1=dcos(zlonv(i)*z)*dcos(ns*mfiv(i)*teta) 
         t2=ro**mt*ur*absort(qcv(i)) 
         temEz=temEz+t2*t1 
        end do 
        fEl=temEz 
        return 
        end 
c -----------------------------------------------------
```
## **REFERENCIAS**

- [1] Brow I G (ed) 1989 The Physics and technology of Ion Sources (New York: Wiley interscience).
- [2] Forrester A T 1988 Large Ion Beams (New York: Wiley interscience).
- [3] Väyli L 1977 Atoms and Ion Sources (New York: Wiley interscience).
- [4] Arianer J 1994 Sources of Particules Chargées ed CNRS ORSAY (in French)
- [5] Moisan M and Pelletier J (ed) 1992 Microwave Excited Plasma Amsterdam: Elsevier Science)
- [6] Wolf B (ed) 1995 Handbook of Ion Source (Boca Raton, FL Chemical Rubber Company)
- [7] R Geller, Electron Cyclotron Resonance Ion Sources and ECR Plasmas. (Institute of Physics Publishing Bristol Philadelfia, 1996)

[8] V.D. Dougar-Jabon, A. M. Umnov, D. Suesun Díaz 2004 Properties of plasma in a minimum-B trap via numerical modeling Physical Sripta, Vol. 70, p.38-42.

[9] V. D. Dougar-Jabon, A. M. Umnov, F.A.Vivas Lejía 2000 Plasma confinement in

an electron cyclotron double cusp trap, Physical Scripta, Vol. 62, p.183-185.

[10] E. H. Holt and R. E. Haskell, Foundations of Plasma Dynamics(The Macmillan Company, New York 1965)

[11] L. D. Landau and E. M. Lifshitz, Electrodynamics of Continuous Media (Addison-Wesley Publishing Company, Inc, 1960)

- [12] John David Jackson, Classical Electrodynamics (John Wiley & Sons, Inc,1999)
- [13] Larry Nyhoff and Sanford leestma, Fortran 77 for Engineers and scientists

(Prentice Hall, Upper Saddle River, New Jersey, 1996)

## **BIBLIOGRAFÍA**

- Brow I G (ed) 1989 The Physics and technology of Ion Sources (New york: Wiley interscience).
	- Forrester A T 1988 Large Ion Beams (New York: Wiley interscience).
- Väyli L 1977 Atoms and Ion Sources (New York: Wiley interscience).
- Arianer J 1994 Sources of Particules Chargées ed CNRS ORSAY (in French)
- Moisan M and Pelletier J (ed) 1992 Microwave Excited Plasma Amsterdam: Elsevier Science)
- Wolf B (ed) 1995 Handbook of Ion Source (Boca Raton, FL Chemical Rubber Company)
- R Geller, Electron Cyclotron Resonance Ion Sources and ECR Plasmas. (Institute of Physics Publishing Bristol Philadelfia, 1996)
- V.D. Dougar-Jabon, A. M. Umnov, D. Suesun Díaz 2004 Properties of plasma in a minimum-B trap via numerical modeling Physical Sripta, Vol. 70, p.38-42.Ç
- V. D. Dougar-Jabon, A. M. Umnov, F.A.Vivas Lejía 2000 Plasma confinement in an electron cyclotron double cusp trap, Physical Scripta, Vol. 62, p.183-185.
- E. H. Holt and R. E. Haskell, Foundations of Plasma Dynamics(The Macmillan Company, New York 1965)
- L. D. Landau and E. M. Lifshitz, Electrodynamics of Continuous Media(Addison-Wesley Publishing Company, Inc, 1960) John David Jackson, Classical Electrodynamics (John Wiley & Sons, Inc, 1999)
- Larry Nyhoff and Sanford leestma, Fortran 77 for Engineers and scientists (Prentice Hall, Upper Saddle River, New Jersey, 1996)